## HET MAGAZINE OVER COMMUNICATIE

242

**TWIN PUT HE TRANSCEIVER**  $71 -$ 小雪岩属 **TEW MOD IC-756PROD** нотси - см птен  $\overline{m}$ nes **Time STR GLIAR**  $\overline{17.5}$  M **COMM** AMOUNT. ElWILLet:

# Test: ICOM Siemens

NOTCH

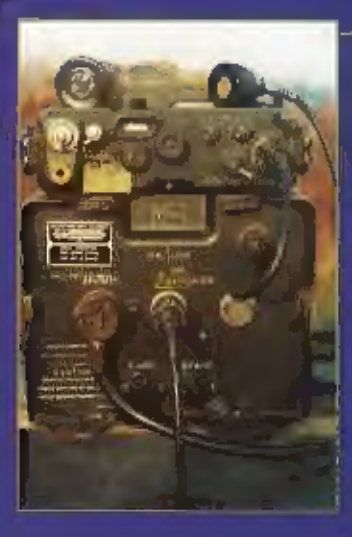

# **756 PRO II.** een onverwacht<br>**E. Combat de Contracteurse Cadeau**<br>Radio **in de auto**

Nieuwe generatie: wel programmeren, niet uitgaan

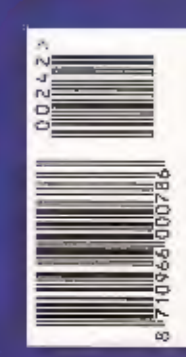

YOU WANT CB2 WE'VE GOT CBI

Cepe

**K-PO MICROFOON MET ECHO WORDT GELEVERD** MET 6 PINS PLUG MET EN **ZONDER ROGER BEEP** 

**NU LEVERBAAR! DANITA 3000 AM/FM 40 KANALEN 4 WATT FM/ 1 WATT AM** 

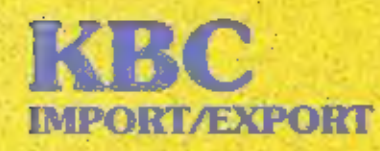

Argonstraat 6 6718 WT Ede Tel.: 0318 - 552491 Fax: 0318 - 437801 **WERELDWIJD GEBRUIKEN TRUCKDRIVERS K-PO CB PRODUKTEN** 

**ALAN PMR 441 NIEUWSTE PMR VERPAKT ALS SET** 

 $KPO$ 

WE WANT WHAT YOU WANT

Website: http://www.k-po.com - E-mail: info@k-po.com

**DEALERS WANTE** 

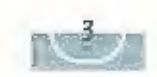

## me: 2002 - 230 |dargang

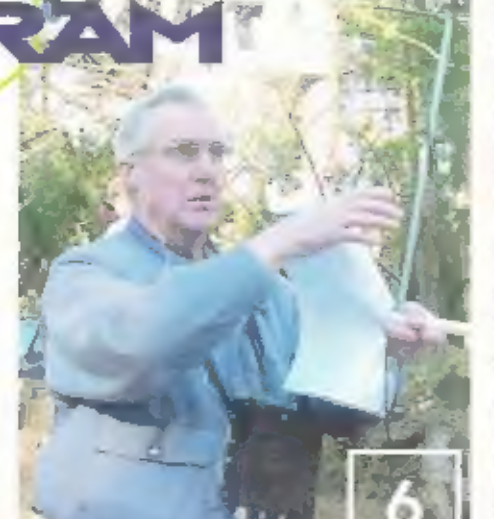

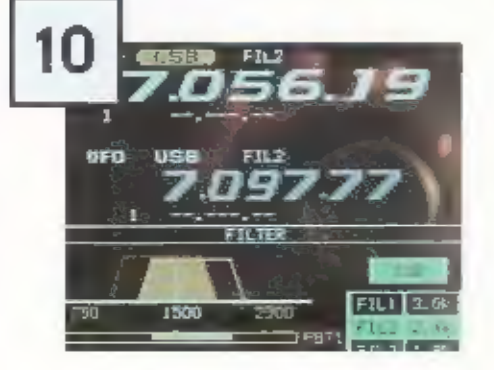

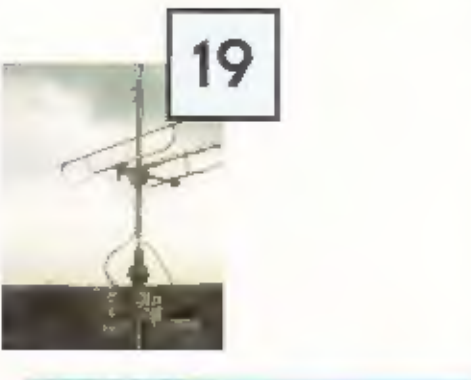

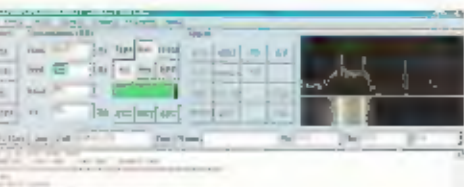

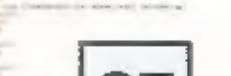

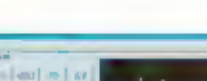

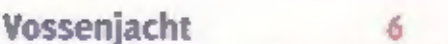

De vossenjacht in een populaire bezigheid voor veel radio-ama-<br>teurs. Het is zelfs in bepaalde gevallen ene echte sport. Nog los van<br>het leit dat het veel van je conditie vraagt, kun je er prijzen mee winnen. Maar daar gaa Fijistra.

## Test: De ICOM-756PRO II 10

Inhoud

Een apparaat dat zeker niet zomaar lets is, al klinken de letters en cij-<br>fers wat droog. Jan Steen heeft er met erg veel plezier testen mee<br>gedaan en stond versteld over de vele mogelijkheden.

## Etherpiraten 19

le kiam positief of negatief staan tegenovel de activiteiten van ether<br>praten. Foch is het een feit dat er sinds het invoeren van een stel-<br>sel van zendmachtigingen, begin van de vorige eeuw, etherpiraten<br>bestaan. Zonder e

## MMTTY 27

Voor het beoefenen van RTTY is software verkrijgbaar die het moge-<br>lijk maakt om deze signalen via de geluidskaart te ontvangen en uit te zerden. Een van deze programma's <sup>1</sup>9 MMTTY. Dit programma is geschieven door een Ja

## Middengolf 35

middengoff gaat deze keer over de lange goll, een gebied met zijn tigen geheimzinnige signalen. Het is een haast vergeten gebied van het radiospectrum, een gebied dat wel degelijk zeer de moeite waard is om (opnieuw) te ga

## En verder.....

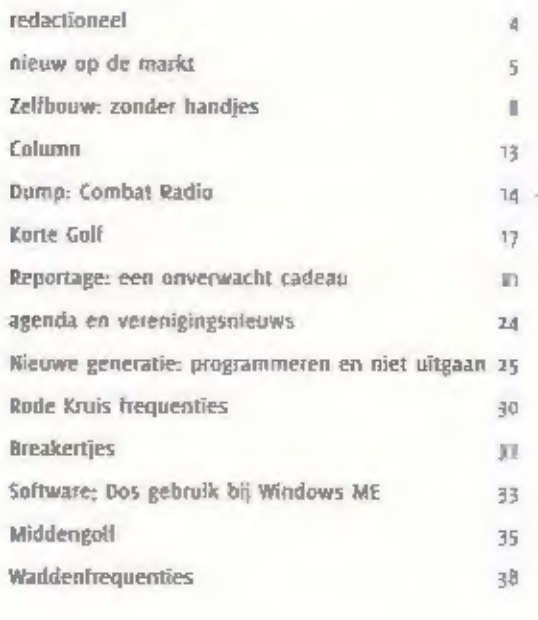

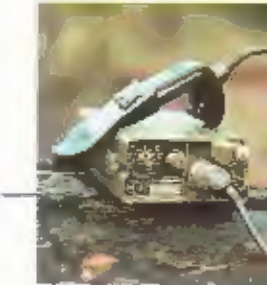

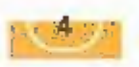

## MAANDBLAD OVER

**COMMUNICATIETECHNIET** 236 jaarging RAM verschütet sie der jasi-RAM is een migave van Formklijke 600 ingevern E.v. Postbus ins. 3130 AB Barneveld

## **Unscrupe**

for Postum MEA

## Redactie

Meemeen hoofdredaction for vice cancel. Dick van Pheenen (ailjum). Eindreitartie: extion van des Wildenberg Her empredactivators van RAM is 6 mall:d y.myenen@bdu.nl Mu/Fildschuhen, Aedacne RAM Fortbus 67, 5770 IB Barnevelor fer uses - assassi fair esta uneron

COÖRDINATIE Bick van Rheenen

## MEDEWERKERS

Jan Sieem, Wim Kramer, Ben krassenlugen, Bassiaan Edelman, View Gall, Tan Timmerman, Heak van **Sockerts** Idea Pick (ForESS), form evolves, Memet Schule, Termined Wall "PAuguay" Addisk van Utterins en Kram Postuar conter socials

## **ARMANEMENTEN ADMINISTRATIE**

Koninac<sub>t</sub>ic BDU Urtgeverij BV Postfor 61, 3770 AB Sameveld, aforting BOL | Tildschräfen Telelgon, mez dorenz, iar mass estates Inniabon,  $\in$  15. vent België  $\in$  44. E-mail, mitschniter@heu.nl Oiscribute literal vorkerei Berapress. Postbus at Arts 28 Gifte (but) magness NV, dougstreat student furnheur L.

## **ADVERTENTIES**

Helke van de Wed telu osaz ungum Einale mediser(@tulu.or)

Opgave Breakers on brief of briefkaan aan de reddiche Contemporatement a Ores, PENDUN NY. 1225 AB Eurneveld Fax: 0842 494499 E-mail: it's meeting bob of

**DRUE** Kurtune, ed Bitti Graharis Beanyt BV. Barnesett (554 chat - 6609

## **Hobby van opa**

## slaat over op kleinzoon

Opa Timmerman leverde als fanatiek zelfbouwer in de oorlog braaf één van zijn bouwsels in bij de bezet ter. Zijn trots bouwde hij in in het plafond van een kledingkast. Via een ingewikkeld wegklapmechanisme kon het apparaat tevoorschijn worden getrokken zodat het hele gezin ademloos naar het nieuws van Radio Oranje konluisteten

Helaas heb ik deze opa nooit gekend. Toen hij overleed erlde mijn vader de radiohobby, maar in het drukke gezin met vijf kinderen bleven de dozen en half algebouwde producten in de keider staan. Totdat de twaal/jange Tonny (ondergetekende) per ongeluk één van de dozen opentrok en besmet raakte met een virus, waartegen toen en nu nog steeds geen vacon

is gevonden. Pa knutselde voor mijn ogen een onvervalste eenkringer in elkaar. Even later fabriceerde ikzelf mijn eerste kristalontvanger, waarmee ik hoorspelen kon beluisteren op rijden waarop een twaalfjange geacht werd onder zeil te zijn.

In de puberjaren heb ik een oude huiskamerradio zodanig opgeknapt dat is ieder geval Radio Veronica hoorbaar was. Ik was lomiddels 'Ton' geworden on begon pok eens naar andere zenders te luisteren. Via het programma "Hobbyscoop" maakte ik kennis met de wondere wereld van de konegolt en de Benelux-DX-club. Een Koyo kwam in huis en van lieverlee heb ik alle facerren van het radiozebeuren doorlopen. Een abonnement op RAM hoorde er sewoon bij. In de loop der laten heb ik diverse ontvangers de strack ingesjouwd, goals: Trio oR soDS, Grund a Satellin spool leem Rora, diverse dumporitvangers, Drake Ry en a's laatste een echte (BC NRD545.

De hobby is inmiddels grondig uit de hand gelopen. Overall in huis staan ontvangers opgesteld. Zojuist zijn de tekeningen voor de nieuwe shack gereedgekomen. Alle radiospoluatuur, documentarie, tijdschriften en boeken zullen in één tuimte worden ondergebracht. Op die manier wordt het huis weer bewoonbaar voor de andere huisgenoten, drie ploed es van kinderen en een geachte echtgenote. De laatste beschouwt Ton gelukkig als een grote kwajongen met een leuke hobby.

Ja, beste lezers, zo is bet gekomen, in cerste instantie leverde ik regelmatig loggings in voor de diverse rabrieken in het bulletin van de Benelux-DX-club, tater werd ik redacteur van de middengelinsbriek. Ik had toen veel kritiek op de RAM en zei mijn abonnement OP. maar bleef wet regelmang losse nummers kopen. Toen er een oproep kwam om medewerkers zei mijn omgeving direct: "Iij hebt toch zovoel statek op de RAM, die is je kans, meid je aan!" Inmiddels werk ik swee jaar mee aan het blad en schrijf voornamelijk over de middengall, een boeiend gebied dat vaak vergeten wordt in mijn rubrick voor de Benelux-DX-club betrek ik vaak het menselijke aspect van de nobby in mijn inleidingen. De RAM wil nu ook die kant op. Het moet geen probleem zijn mijn steentje daaraan bij te dragen.

Mijn dagelijkse werk in het coordingren van het cluster Vergunningen en Techniek bij de gemeente Haarlemmermeer. Een belangrijke taak daarbij vormt het toetsen van de bouwaanvragen voor Schiphol. Naast dit werantwoordelijke werk is mijn hobby uit de hand gelopen tot een tweede beroep: schrijver voor RAM.

**Ton Timmermans** 

## ieluw on de markt

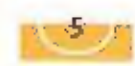

## ALAN PMR-441:

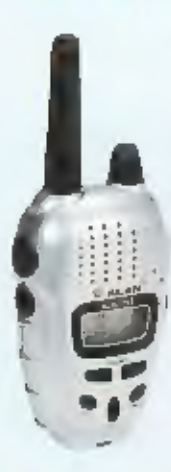

De OUTINUS (Ver van het nieuwste soort en mag in de meeste Europese landen zonder licentie<br>
meeste Europese landen zonder licentie<br>
gebruikt worden. Deze UHF band leent zich<br>
verp maak het ged voor onderlinge communicatie<br>

## Yaesu VX-7R

Yaesu komt binnenkort uit met een opvolger van zijn<br>succesnummer de VX-s portofoon. Oeze porto heeft<br>ook weer de barometersensor die als ootle leverbaar is zen. Nieuw aan deze porto, in regenstelling tot zijn voorganger, is dat hij ander andere een dubbele om<br>vanger bezit en een 4- kleuren verlichting met dimmer,<br>jets dat toch tot op heden niet op een parto te vinden en waarniee je hoogte- en barometerstand kunt aflevoorganger, is dat hij onder andere een dubbele ontwas. Ook is de Ingebouwde spectrumanalyser van 60 kanalen is een handige afstemhulp. En de ingebouwde freduentiecounter mogen we rustig uniex noemen.

Enige speces in het korte

Zender: aM16 6 mir en 70 cm;<br>Ontvanger: 0,5 -1000 MHz<br>Modes: AM;FM en WEM<br>Antenne: SMA

Parto met dizabele. ontvanger en a kleurenverlichting met dimmer

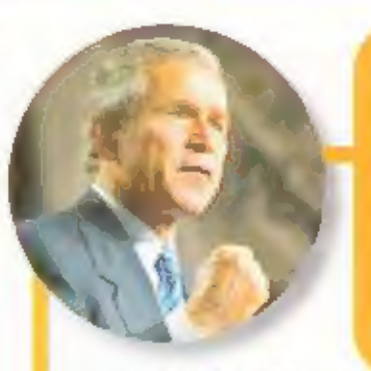

President Bush bedankt radio amateurs

noodnet tijdens een bezoek aan een vuurloren in Daytona Beach. De president tiedankte de ama-<br>teurs die als vrijwilliger klaarstaan bij calamiteiten<br>en rampen, van melke orovang dan pok. Zij immers<br>staan klaar om waar nodig verbindingen aan te leg-<br>gen en om 11 eventue en rampen, van welke omvang dan ook. Zij immers

## 2M-CKB

KEC heeft sinds kon een nieuwe CP antenne in het programma. Het gaat om een 5/8 groundpla. ne. Dit is een leuke antenne voor de mênsen die niet zoveel ruim te hebben, Daarbij is ook de prijs zeer gunstig, in Nederland wordt deze antenne geleverd met 8 radialen Het langste element is ongeveer ma cm lang en de constudie is uitgevoerd in solide fiberalas voorzien van een witte UV bestendige krimkous. Het geheel wordt met klemmen en Ubeugel geleverd rodat plaatsing op een mast eenvoudig mogelijk

Inlichtingen KBC imort/export Veenendaal

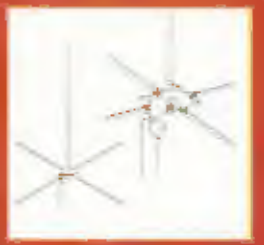

Voor mensen met weinig ruimte een antenne voor cen gunstige prijs.

Vossenjagen, een sport op zich

eportag

LEVENDE VOSSEN VINOT AIET JEDEREEN OVERALS, MAAR DICK EN JERNY FIJLSTRA LINT HET ALTIJD. OEKRAINE, DUNTSLAND. FRANKRIJK, CHINA, BELGIË, NEDERLAND: OVERAL WORDT OODR HEN OF VOSSEN GEIAAGD. MET DE PEILONTVANGER WEL TE VERSTAAN, RAM WERD ONLANGS UITGERG-DIGO OM EEN KIJKJE TE KOMEN NEMEN AAN DE START OP DE WOLDBERG IM STEENWIJK, TOT ONZE VERBAZING WAREN WIJ NIET DE ENIGEN: ZELPS DE WERELDOMPDER WAS MET EEN TEAM AANWEZIG OM DE WEDSTRIJD IT VERSLAAN. RAM BEVINDT ZICH DUS IN GOED GEZELSCHAP.

## 80 meter band

Op de Vieraldstättersee vond in 1926 de eerste vossenjacht plaats. Vossenjagen is dus al oud. Als le hedenkr dat ont-**Van** vangers toen met buizen waren uitgerust en moesten worden gevoed met zware anodebatterijen, dan hebben de jagers van nu een makkie. Na verloop van tijd verdwenen de buizen oin rond de jaren vijftig door ontvangers met de germaniumtransistoren AF-139 89 AF-239 re worden uitgerust. Ook menig OC-171 als versterkertrapje vond zijn plek in peilontvangers.

Wordt in Nederland dan veel op de twee meterband gejaagd, is het buitenland is de tachtig meterband favorier. De reden is duidelijk: in ons vlakke Nederland ondervin den de signalen op de 145 MHz band weinig hinder van reflecties, terwijl in her buitenland het gebergte voor grote verrassingen kan zorgen. Op 80 meter heb je in bergachtig gebied nu eenmaal minder hinder van weerkaatsing van signalen.

Tot de pweede wereldoorlog is het jagen internationaal niet gereglementeerd.Na de oorlog ontstaat het begrip ARDF, dit betekent niets anders dan Amateur Radio Direction Finding: de internationale naam voor radiovossenjagen. Dit begrip words gebruikt om het gereglementeerde jagen aan te duiden. Zond men eerst nog vralijk muziek uit, su het volgen van de ARDF reglementen worden de zenders gekenmerkt tioor telegrafierekens opgebouwd uit strepen. De 7 " -- " de M: "--- de 0: "- - - ", de "vier "- - -. enzovoort. Er wordt dan uitgezonden met vijf zenders, die am de beurt in de tucht komen, gedurende een minuut hun tekens uitzenden en dan weer vier minuten zwijgen. Dan herhaalt de gehele cyclus zich weer. Het baken MO is altijd het thuisbaken: "- - - - - - - ",

**DAY FERIOD** 

fernis made present on situ he wentfelntative

## Eerste jacht in Nederland

In de jaren go wordt in Nederland het jagen volgens de ARDF pas populair. Met name Ewout de Ruiter, PADOKA heeft zich hier enorm yoor ingezet. De eerste ARDF lacht in Nederland vindt plaats in Eist in Utrecht. Hier nemen zowel Belgen als Nederlanders aan deel. Het voordeel van de ARDF is duidelijk: je kan zelf je te nemen route kiezen. Het is niet alléén rennen gebiazen, ook voor de wandelaars is een aparte categorie in het leven geroepen, zodat ledereen een kans maakt. Bij de grote internationale wedstrijden wordt ook een onderscheid gemaakt in diverse leeftijd en geslachtscasegorieen. Dat de afdeling Meppel wel erg actief is mag blijken uit het feit dat elke drie weken door de vossenjachtgroep een jacht wordt georganiseerd, om beurten op ac- en a-meter Daar komen zelfs regelmatig Belgische jagers met hun "vosgeweer" zoals dat daar heet, op at.

## De dames, niet eén grote groep.

Na het vallen van het IJzeren Gordijn nemen ineens ook grote groepen voormallge "oosterlingen" aan de kampioenschappen deel. Hierdoor omstaat een vervelende situatie: het vossenjagen is in het voorma-

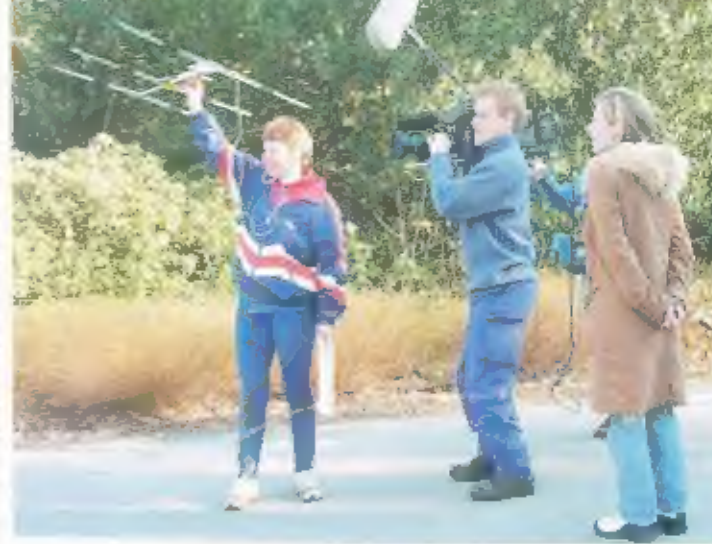

lige Onst-Duitsland en<br>
Reusland en<br>
Espaint die door econom<br>
spant die door economie<br>
beedieugd met uitste<br>
beedieugd met uitste<br>
beedieugd met uitste<br>
Dost-Duitsland werd<br>
and beedieugd werd<br>
and beedieugd werd<br>
and beed

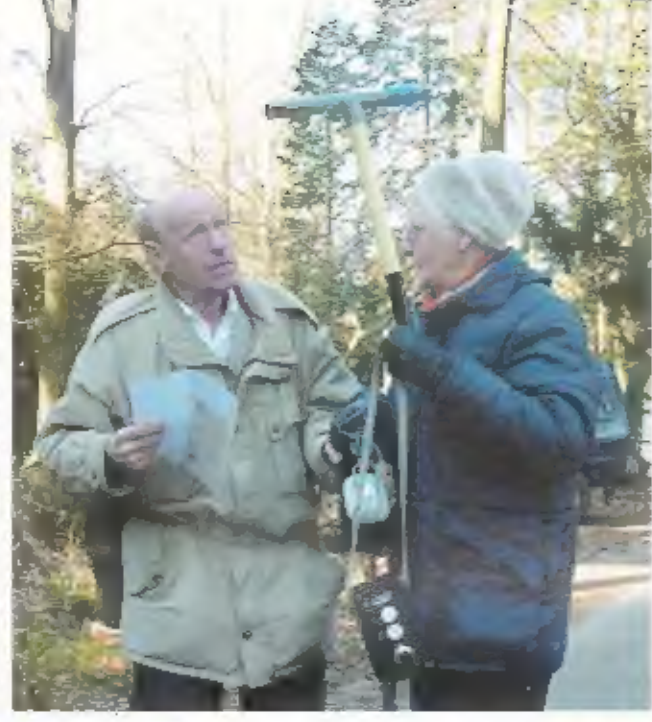

op weg naar het wedstrijdgebied. De opening<br>van de wedstrijdweek had veel weg van een<br>show, die wel bij de lopening van de<br>Olympische spelen zien. In Nederland zet men<br>sport van overheidswege niet zo hoog op het<br>printiteit

## Erg vroeg uit de veren

En protein inicialismo d'anno d'anno d'anno d'anno d'anno d'anno d'anno d'anno d'anno d'anno d'anno d'anno d'anno d'anno d'anno d'anno d'anno d'anno d'anno d'anno d'anno d'anno d'anno d'anno d'anno d'anno d'anno d'anno d'a

## Terug naar de Woldberg

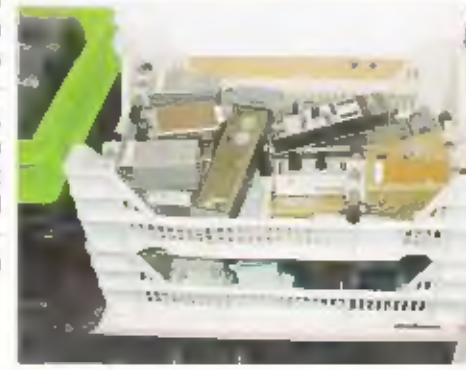

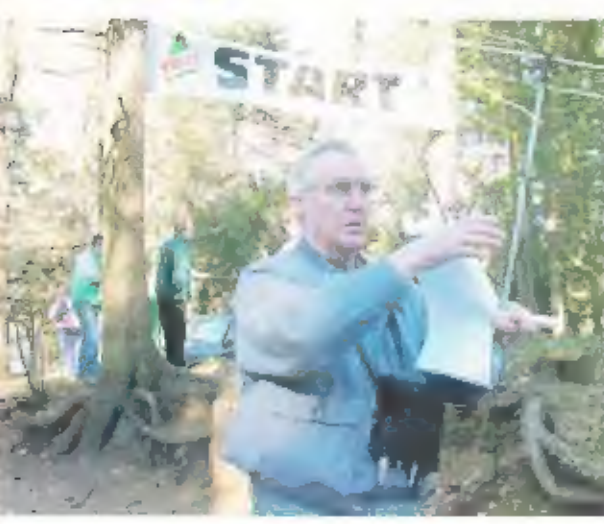

Even terag naar de jacht in Wolberg. De route<br>
werd door Wim PA3AKK en Harry PD2iIOS met<br>
her fietsje uitgezet, im ong tenslotte niet and<br>
ter auto een natuurgebied in. Reel, PD4Y0U en natuurlijk Ton PE1PBQ zorgden voor<br>
d

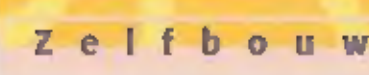

## **Zonder handjes** zenden en ontvangen

AUFORIJDEN MET EEN MICROFOON OF EEN TELEFOOR IN DE HAND KAN SINDS 30 MAART EEN DURE GRAP WORDEN. DE WETTELHEE MAATREGEL IS NATUURLIKE NIET ZOMAAR GENOMEN: TELEFONEREN THDENS HET RIJDEN IS GEVAARLIJK. ZENDAMATEURS EN CB-ERS ZIJN VRIJGESTELD VAN DE PLICHT TOT EEN 'HANDS FREE' VOORZIENING BIJ HET ZENDEN. DAT NEEMT NIET WEG DAT HET LASTIG EN **GEVAARLIJK IS OM MET MICROFOON IN DE** HAND TE RUDEN EN TEGELUKERTUD OOK NOG EENS DE PIT-SCHAKELAAR INGEDRUKT TE MOETEN HOUDEN, KOMT HET ONVERHOOPT TDT EEN ONCEVAL, DAN STAAT DE AMATEUR **OVERIGENS BIJZONDER ZWAK, GOK AL IS ER** GEEN WETTELIJKE PLICHT. DE RECHTER EN VOORAL DE VERZEKERINGSMAATSCHAPPIL ZULLEN ZICH TOCH AFVRAGEN WAAROM DE CHAUFFEUR EEN MICROFDON IN DE BARD HAD. ZENDEN IS EEN HOBBY EN GEEN NOOD-ZAKELIJKHEID. BOVENDIEN IS EEN 'HANDS FREE' VOORZIENING NIET ZO MOEILIJK TE **NEALISEMEN** 

## Plezierige PTT-schakelaar

Er zijn verschillende 'hands Iree' sets op de markt, van microloons die aan de zonneklep kunnen worden bevestigd tot een koptelefoon met een daaraan bevestigde microfoon, Voor welke uitvoering u kiest is een kwestie van persoonlijke smaak en omstandigheden. In een tumoerige vracht/bestelauto zou de keus voor de koptelefoon zo slecht noe niet zijn.

Een belangrijk verschil tussen een zendontvanger en een autoteleloon, in dat zendamateurs en CB-ers voortdurend moeten omschakelen tussen zenden en ontvangen. Dat hoeft met een teleloon niet. In principe is dit op te lossen met een 'vox', maar een auto is dear vaak in rumoerig voor en bovendien zijn veel mabiele transceivers daar met voor ingencht.

in de praktijk blijkt dat een PIT-schakelaar plezierig werkt, mits:

· deze schakelaar zo in gemonteerd dat deze blindelings in de auto le vinden is

· deze schakelaar niet constant ingedrukt gehouden moet warden... dus ix drukken to zender aan om nag een keer drukken is de zender weer oit.

## Aan de pook

m mijn auro bleek een bevestiging aan de pook het handigst te zijn. De stang van de pook in 14 cm in diameter. Voor de bevestiging van de schakelaar is van een strook plastic cen steuntje gemaakt. De strook is in her midden warm.

**DDORF** 

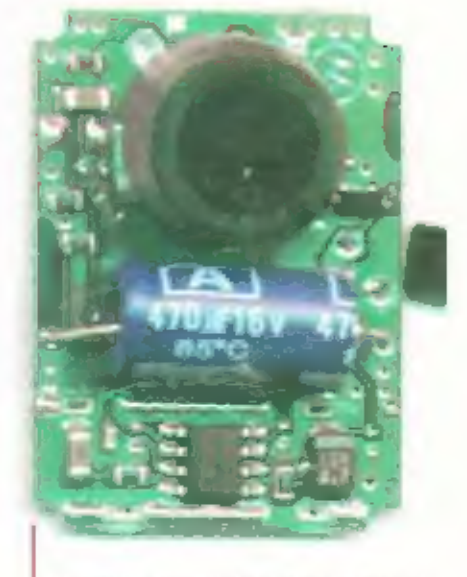

van boven naar beneden, de microloan, de elco in het midden is voor de entkoppeling. van de voedingsspanning en het IC onderiann is ne versterken.

gemaakt met een löhn/verfafbrander en daarna om de stang van de ootik gevouwen, Vervolgens is de schakelaar er Lussen geprutst met dubbelzijdig plakband en is het plastic steuntje verder in model

gebracht, Met één boutle M3 worden de zijkanten van het steuntje naar elkaar toegeknepen. Dat zet het geheel stevig vast aan de pook en klemt revens de schakelaar vast. IEr zijn CB-sets waarbij de PTT- schakelaar 'om' moet schakelen. omdat niet alleen de zender wordt geschakeld maar ook de ontvanger.)

## Microtoon

De microfoons die voor de 'hands free' setjes yoor de mobiele telefonie gebruikt worden lijken sterk op elkaar. Een kunsistof huis met daar-

Bestukka Elietsikh

aan een dip die het gemakkelijk maakt om<br>het ding aan de zonneklep te bevestigen en<br>daarln: een (electret) microfoon en een versterked Dan zit er aan het geheel nog een<br>afgeschermd kabeltje met 1 of 2 binnena-<br>ders. Indien

De voeding loopt via de weerstand R1 via<br>de afgeschermde kabel naar de micro-<br>foon(versterker). De waarde van R1 wordt<br>experimenteel bepaakt en zal afkankelijk<br>zijn van de toegepaste microfoonversterker.<br>Cestreefd moet wor

Deze microfoon gaat de bestaande mike vervangen, waarbij het de bedoeling is dat de nieuwe microloon evenveel spanning afgeeft als de oude, waarbij bedacht moet worden dat de spreekafstand (vermoede Tik) zal toenemen.

## Hoe liggen de<br>verhoudingen?

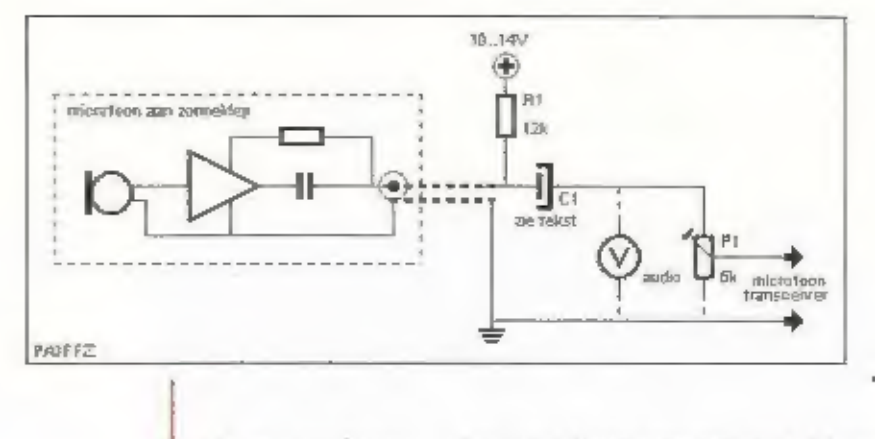

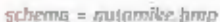

leerd. Vraag uw mede-amateurs om een<br>
'modulatie rapport'. (De waarde van Pr<br>  $5kΩ$  is look experimenteel bepaald.<br>
Oorspronkelijk was de underste aansluiting<br>
met massa verbonden en dat gal net iets te<br>
weinig audio op

## Toonregeling

De koppel-C, C), was in het begin vrij groot<br>gekozen (470µF) teneinde het gehele toon-<br>spectrum door te laren. Later is deze waar-<br>de verkleind tot 4,7µF, maar waarom? In de<br>normale, mannelijke spraak, komen geen<br>component

hoger dan die van een man, zodal bij een<br>vrouwelijke operator nog meer jaag kan<br>vervallen. Hoe kleiner Ca hoe minder laag.<br>Het loont leeslist de moeite um met de<br>waarde van Ca te experimenteren. De<br>invloed van Ca te experi

## Ontspannen

Moeilijk dit alles? Nee, het 'hands from kaart die verligheid beslist ten goede en<br>maakt rijden en zenden meer ontspannen.<br>De deskundigen hebben echter uitgezocht dat het het veiligste is om de aandacht hebenaal met te lat

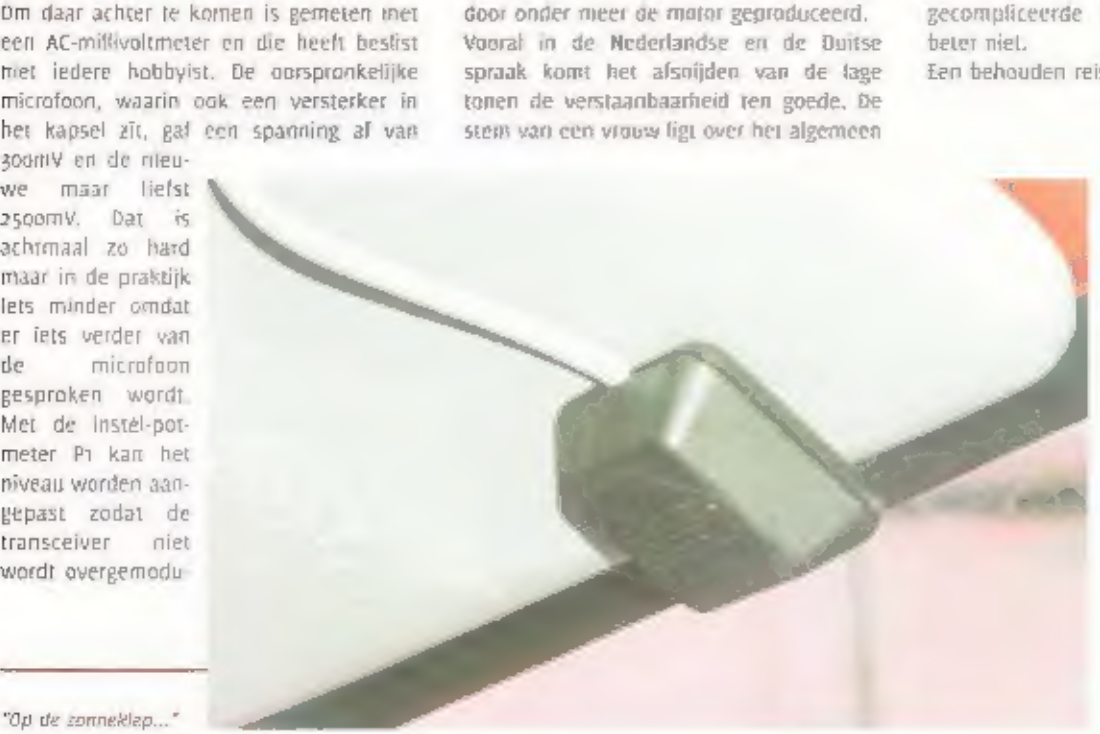

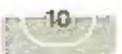

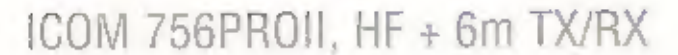

## Transceiver met

## 'superontvanger"

Daar waar er op het gebied van zenden misschien niet heel veel meer te verbeteren valt, afgezien van split VFO functies, DURX shiltfunctie (misschien moeten wedit als tegenhanger van RIT wei TIT gaan noemen), de perfect werkende automatische antennetuner, ingebouwde elektronische cw-kever met memory en nog meer van dat moois, onderscheidt de 756PR00 zich in het bijzonder op het gebied van ontvangst. De mogelijkheden van deze iCOM-telg on dit gebied zun uitgebreid en op zun minst interessant te noemen.

## De eerste indrukken

Die kop "ICOM 756PRON HF - 6m TX RX" Flinks wat droog en niet vernieuwend, maar zoals in de TV-commercials ook hier "ER III MEER", en dat moet men echt

even welen om donrdrongen te raken van het felt dat dit apparaat niet zomaar iets is. Als je een eerste blik werpt op het front, schrik in wet even van de knoppen en vraag je je verwonderd al waar dat allemaal nodig voor is. ICOM is daar op zich niet uniek in. Ook andere

branchegerelateerde merken weren hier raad mee, Echter, thden veranderen en nostalgie is iets moois, maar dat is de 756PROIL zeker dok!

Een tweede blik doet overigens een groot aantal van die knopjes al bekend voorkomen. De rest halen we wel uit de manual, die op dit moment vooralsnog alleen in de Engelse taal beschikbaar in. Voor de internationaal communicerende zendamateur waarschijnlijk geen groot probleem. De PROII is geen kleine jongen en weegt behoorlijk wat, ondanks dat er geen netvoeding is ingebouwd. Deze krachtpalser heeft een externe voeding nodig van, ongeveer zo'n 23A bij 13,8 Volt, Uiteraard heelt ICOM daar wel iets moois voor.

Wat direct opvalt is het zeer royale display midden op het toestel. Daardoor lijkt het wel een beetle op een oscilloscoop. Dit grote vierkante LCD scherm is al een tijdje het specifieke kenmerk van de ICOM's. Zowel by zenders als ontvangers van de laatste generatie tref je dit grote dispiay bij ICOM aan. Kenwood en Yaesu kiezen meer voor langwerprge displays over vrijwel de totale breedte van het apparaar. Een en

ander zal een kwestie van persoonlijke voorkeur zijn.

Voor mijn gevoel zit de afstemknop wat aan de lage kant, waardoor je genoodzaakt pent om de voorpoories uit te klappen om de knop vrij te bedienen als bij op een bureau staat. Wordt Itl]

echter op een plank gestationeerd, dan zul je hier geen problemen van ondervinden. Onze eerste indruk is in ieder geval dat het hier een design betreft wat zonder meer "af" is.

## Spalen met knopjes

Na een woeding te bebben aangesloten besinner) will conform de gewoonte (en segen beter weten in, maar wel veel leu-

"SUPER {HETERODYNE} ONTVANGER". DAT 15 DE TERM VOOR EEN ONTVANGER MET EEN MIDDENFREQUENT, DE **TECENHANGERS** ZOALS DE DIRECTE CONVERSIE- OF RECHTUI-TONTVANGER WORDEN TEGENWOORDIG DIT-SLUITEND NOG DOOR ZELFBOUWERS TOEGE-PAST. DE TERM IN DE AANHEF WORDT DUS NIET VOOR NIETS TUSSEN AANHALINGSTE-KENS GEZET. DEZE SET HEEFT UITERAARD EEN MIDDENFREQUENT, MAAR WEL EEN HEEL

BIZONDERE.

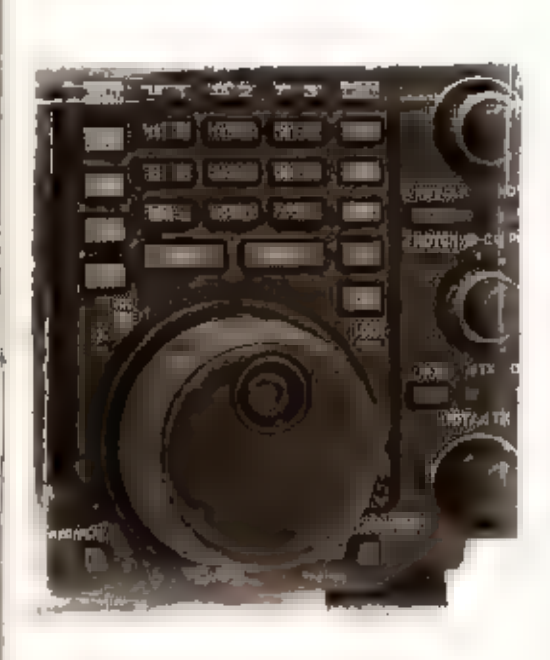

ker) te spelen met de knopjes. Na het inschakelen verschijnt een opstartmelding<br>in het display met een voortgangsbalkje<br>dat langzaam volloopt. Eén en ander om de<br>Digital Signal Processor te kalibreren.<br>Volgens de tekst  $\bl$ 

## De "superontvanger"

Men zou bl]na kunne zeggen dat er ont-<br>vangers zijn, goede ontvangers zelfs, EN<br>dan is er de ICOM 756PROIL. Over de<br>gevoeligheid kunnen we kort zijn: meer<br>dan voldoende. Tevens bestaat de moge-<br>lijkheid om in twee trappen

wat we ook weer niet te groot willen hebben. We kunnen er overigens goed mee leven.<br>De ontwager op zich is, zoals hierboven al aangemend, van uizonderlijke kwaliteit. Hediening van de toets "filter" kunnen we bijvoorbeeld

## Grafische weergave

Diteraard (tja, is dat wel zo vanzelfsprekend?) wordt het hele PBT-gebeuren grafisch weer-<br>gegeven boven in het display. Deze weergave is echter wat aan de kleine kant, maar door<br>de filterknop nogmaals te bedienen verschij

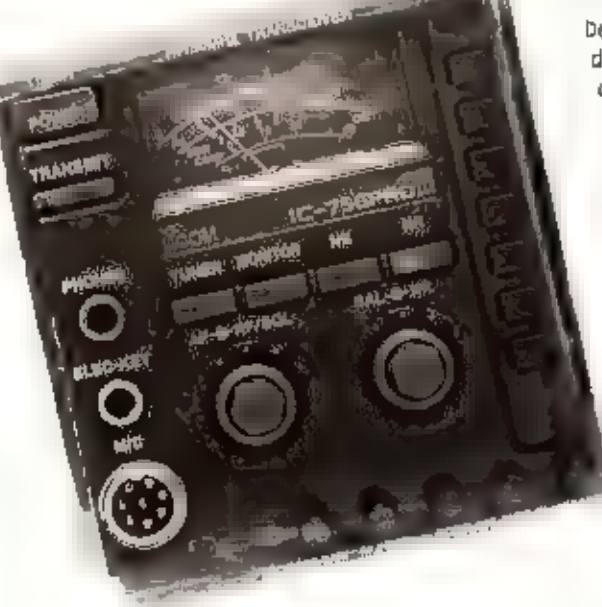

## Glashelder

De ingebouwde preamp heeft<br>drie mogelijkheden, nodb, nodb<br>of uit. Deze optie is uiteraard<br>zeer bruikbaar op bijvoorbeerd<br>soMHz. Op de lagere HF-ban-<br>den bestraat eerder de<br>behoefte aan verzwakken,<br>wat vanzelfsprekend ook<br>a

de "NR" toets en de rumoerige rommel om<br>het station verdwijnt als sneeuw voor de<br>zon, Een glashelder signaal blijft over,

## Zendgemakken

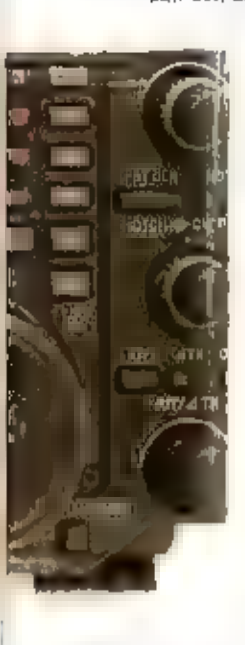

Zoals we reeds aangaven is de zender minder Interessant, althans vergeleken bij de<br>ontvanger. Een ontvanger leent zich natuur-<br>lijk ook veel beter voor innovatieve zaken dan een zender. Zenden en zoolw, maar toch helt ICOM

## Conclusie

Alles bij elkaar hebben we een prachtige-<br>stel op het bureau staan, jammer alleen<br>stel op het bureau staan, jammer alleen<br>dat er geen z m en/of 70cm in zit.<br>Apparatuur in deze prijsklasse (een stukje<br>boven de \_ a000,--) is

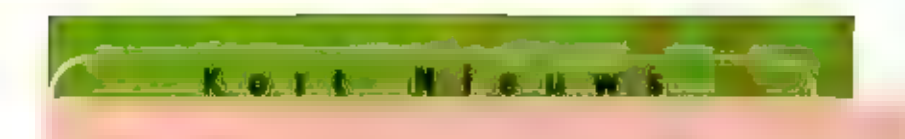

## **Antarctica**

Elke maandagavond om 17.00 uur UTC treft een aantal zendamateurs op de Zuidpool elkaar op 21275 kHz. Deelnemers zijn onder andere 257/254AGA, R1ANF en VPBCMH/mm, Nu de Antarctische zomer langzaam ten einde loopt, verlaten

## Duitsland (1)

Het militaire communicatiestation in Münster is op 11217 kHz waargeriomen met<br>enkele opvallende enkelzijbandverbindingen, De Duitsers werkten met vilegtuigen<br>van de Turkse luchtmacht, onderweg naar Kaboel (Afghanistan) en

## Duitsland (2)

De Duitse wereldomroep is begonnen met een programma in Romani, De uitzen-<br>dingen zijn bedoeld om Roma en Sinti zigeuners in Europa te voorzien van nieuws.<br>en actualiteiten.

## Estland

Het kuststation Tallinn Radio heeft momenteel vijf kortegolf frequenties voor SifoR-<br>verbindingen in gebruik: 2795 kHz (van 22.00 tot 07.00 uur UTC), 4210.5, 8422 en<br>12593 kHz (24 uur per dag) en 16826 kHz (van 07.00 tot 2

## Groot-Brittannië (1)

Dit jaar Men de Britse vorstin Elizabeth haar so-jarige jubileum en dat was voor een groep zendamateurs aanleiding om een speciaal zendstation op te zetten, De operatie kreeg door de United Kingdom Radiocommunications Agency de roeptekens GBso toegewezen en komt van 29 mei tot 9 juni in de lucht.<br>Meer informatie staat op de website http://www.gbso.com.

Illustratie attached als GB50.jpg

## Groot-Brittannië (2)

De nieuwsuitzendingen van de BBC World Service staan al decennia lang in hoog<br>aanzien. Een Canadese universiteit heeft nu een verzameling van 9000 uur histori-<br>sche nieuwsbulletins uit de jaren 1970 tot 1986 online gezet. kelijk op. http://pr.concordia.ca/ctr/2001-02/Feb\_28/02-BBCTapes/index.shtml. Het Concordia Centre for Broadcasting Studies wil de geluidsbestanden ook op CD-ROM uitbrengen.

## Guadeloupe

De Franse zendamateur Pierre Gallo ult Toulon (roeptekens: F6FXS) in tussen 17 april<br>en 16 mei met de prefix FG actief vanaf het Caraïbische eilandje Guadeloupe. Gallo<br>neemt een Icom IC-706 transceiver en een draadantenne

## **KINDEREN**

Ook zo'n last van uw kinderen, die dagelijks in de weg fopen bij de uitoe-<br>fening van uw hobby? "Kinderen hinderen", schreef de grote literator<br>Bredero al. Maar hij stond bekend als<br>een hartstochtelijk kinderhater. Wij too

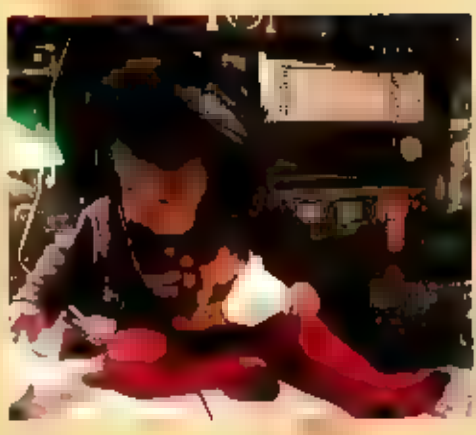

## Nerveus

De één wordt helemaal nerveus als net die ene ontvanger op internet te koop wordt aangeboden. Hemel en aarde worden bewogen om de benodigde pecunia bij elkaar te krijgen. Er worden alleriei beioftes gedaan aan de eventuele

## "vet-cool"

т.

Kinderen zien dat wij enthousiast zijn. Het II niet moeilijk dit enthousiasme op hen over<br>
II brengen, Laat ze eens zelf aan die knoppen draaien. Laat ze eens een vliegtuig horen<br>
wat opstijgt van Schiphol. Schakel 's mor

verbazing dat ze zonder batterijen muziek konden horenl De jongste (o maanden) wordt natuurlijk wei eens heel vroeg wakker met een nachtmerrie. In plaats van met veel<br>gezucht proberen dat kind weer in bed te krijgen neem ii haar mee naar boven, zet haar<br>een Koptelefoon met Radio Quito op en heb het eerste haar<sup>"</sup>

Nee hoor, kinderen hoeven u niet te hinderen. Als ze weten waar u mee bezig bent zul-<br>len ze vanzelf stil zijn als u net dat ene station van de Kerguelen wil horen. In het erg-<br>ste geval kunnen ze altijd nog een kwartiertj

# px

Vanaf de Chileense basis op het eiland.<br>King George is dagelijks tussen 17.00 en:<br>19.00 uur UTC het amateur-station CE9R-<br>actief op de enkelzijband frequentie<br>21275 kHz. Het adres voor ontvangs-<br>traoporten is: P.O. Box 183 Chill.

## **Duitsland**

Zuidpool

E e de la mai

Deutsche Welle heeft een nieuwe website gelanceerd op.<br>http://dw-world.de,

Overigens liggen de voorbereidingen voorde verhuizing van het station net-Jes op schema. Rond het midden van. dit jaar verkast de Duitse wereldom roep van Кешеп naar Bonn.

## Georgië

Door problemen met de landefijke<br>elektricitelisvoorziening is de<br>Georgische wereldomroep oncegelmatig<br>II de ether. De vaste frequentie voor<br>de internationale diensi is n8o5 kHz<br>waar tussen 06.30 en 07.00 uur UTC een<br>Engels

## italië

De bouw van het nieuwe kortegolfsta: tion van Adventist World Radio (AWR) In Argenta heeft ernstige vertraging<br>opgelopen. De plaatselijke overheid wil<br>de technische details van de zendij-<br>centie herzien, maar volgens AWR zou<br>dat het bereik van de zenders ernstig<br>begerken. Desondanks heeft AWR he jaar gesloten.

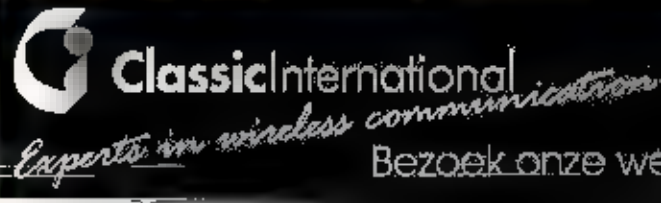

Bezoek onze website voor Info, produkten en prijzen !

www.classic<del>in</del>t.

الله المستجمع الإسلام المستجمر المستجمع المستجمع المستجمع المستجمع المستجمع المستجمع المستجمع المستجمع المستج<br>بعد المستجمع المستجمع المستجمع المستجمع المستجمع المستجمع المستجمع المستجمع المستجمع المستجمع المستجمع المستج

 $\frac{1}{2}$ 

"VIETNAM-RADIO, COMBAT-RADIO, PRICK TWENTY-FIVE", VEEL BIJNAMEN WORDEN AAN DEZE AMERIKAANSE MILITAIRE TRANSCEIVER GEGEVEN, OFFICIEEL 15 DE BENAMINC: RI-50S/PRC-25. DE PRC-25 15 EEN COMPACTE, LICHTGEWICHT, GETRANSISTORISEERDE TRANSCEIVER VOOR COM-MUNICKTIE OVER KORTE AFSTANDEN, ALS MANPACK-RADIO UITGEVOERD. DE ONTWIKKELING VAN DE PRC-25 BEGON IN HET JAAR 1959. IN 1960 WAREN ENKELE PROTOTYPEN VOOR DE TEST PROCEDURE GEREED, DE SERIEPRODUCTIE NAM EEN AANVANG IN 196) EN DE LEVERING KWAM op CANG IN DECEMBER 1962.

De pace, as was oarspronkelijk ontworpen<br>
als manpack, dus op en door het personeel<br>
Neveau, In de vorste geventistines. De sel<br>
werd de vervanger voor de bijl de radio-liet<br>
radio's, Hoewel ontworpen als manpacks<br>
radio's

dan 130.000 radiosets van dit type gepro-<br>duceerd.

## De techniek

Het exemplaat dat ik in de shack kreeg zag<br>
on prima uit. Zelfs de batterlibak was aan-<br>
wezig, terwijl die juist Eli veel draagbare<br>
dump-apparatuur nog wel-eens ontbreekt.<br>
ka verwijdering van de batterlibaat waaraan<br>
g

## JAN 2DF4

Na bet openschroeven van het front kan de<br>zendontvanger uit de kast worden gescho-<br>ven, Om alles goed toegankelijk III maken<br>kan, na het verwijderen van enkele bout-<br>jes, het scharnierende-chassis worden<br>opengeklapt. Het g

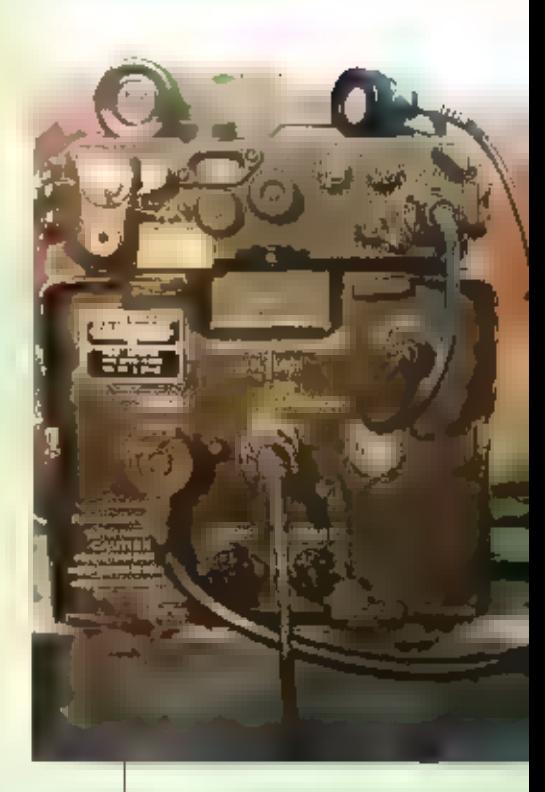

De RI-176A/PRC-10 in een amplier:<br>power supply type AM <sub>39</sub>8/U.<br>met telemike

Inogere spanning dan de andere compo-<br>nenten en wel -45 Volt en +125 Volt, Om<br>deze spanning te verkrijgen is een inge-<br>bouwde DC-DC convertor ingebouwd. Bij de<br>stand zenden kun je die ook wel 2 'n werk<br>horen doen.<br>De modu

De Vietnam-radio<br>type RT-sos/PRC-25 met<br>entra luidspreker

de gebruikte (tele-)microfoon: dat is **bij**<br>deze set geen koolmicrofoon maar een<br>dynamische.

Voor het gebruiksgemak blij het maken van<br>verbindingen en voeren van Q50´s maak ik<br>gebruik van leen extral lossel buidspreker<br>met de connector type 329/U. Deze wordt<br>naast de mike op het chassisdeel inge-<br>plugd.<br>Als spanni

## De squelch

De functie van een squelch behoeft eigen<br>IIJk geen toellchting meer tenzlj er iets bij-<br>zonders mee aan de hand in. Dat is met de<br>PRC25 het geval. (III) een gewone squelch<br>wordt het laaglrequent opengedrukt als meer<br>een dr

## Voor- en nadelen

Een leuke aanwinst, die PRC-25, voor de<br>llefhebbers en gebruikers van de groene<br>dump-apparatuur. Het wordt pas echt leuk<br>voor zowel zend-als luisteramateur als je<br>de apparatuur operationeel hebt en elkaar<br>met die spullen t

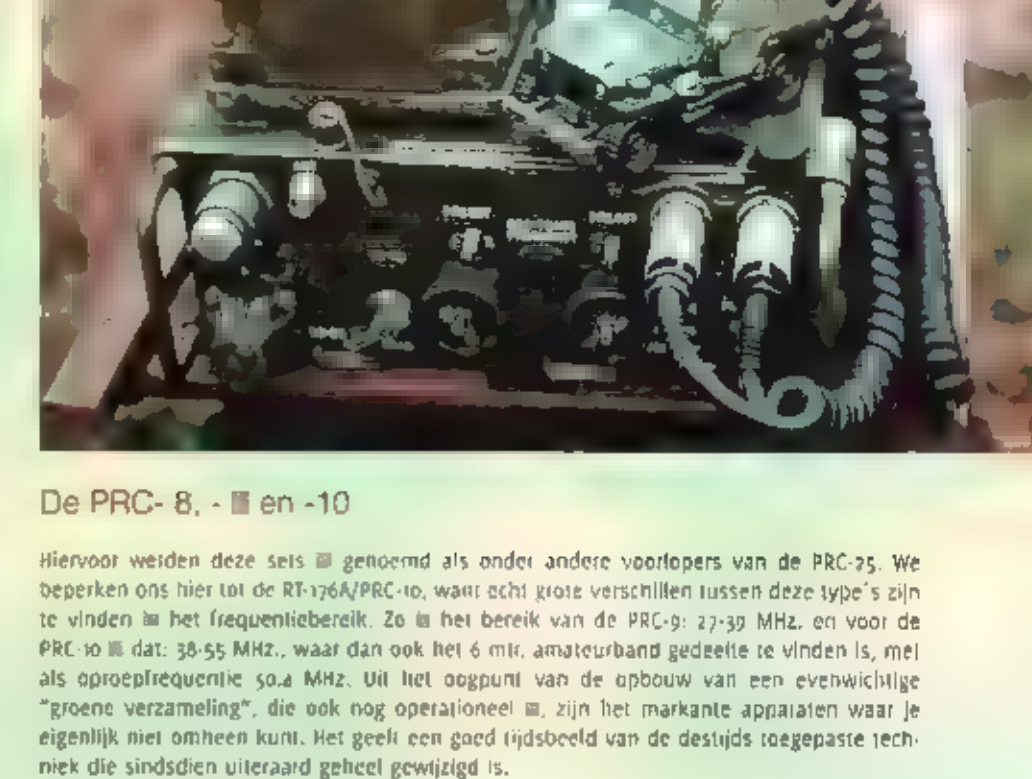

## In de shack

Zoals gezegd werkte de PRC-to op een batterij type BA-279/U met de spanningen 1.5 V., 6<br>V., 67.5 V. et 135 V. life batterijen zijn er echter niet meer. Gelukkig is er ook een voe-<br>dingseenheid getonstrucerd voor het gebrui

De PRC-10 werd meestal als manpack (portabel) door de militairen op de rug gedragen inclusief een gevulde batterijhouder in een canvas draagstel met riemen. De modulatiesoort is EM. III het H.E-uitgangsvermogen is ca. 1 W

16 Dump

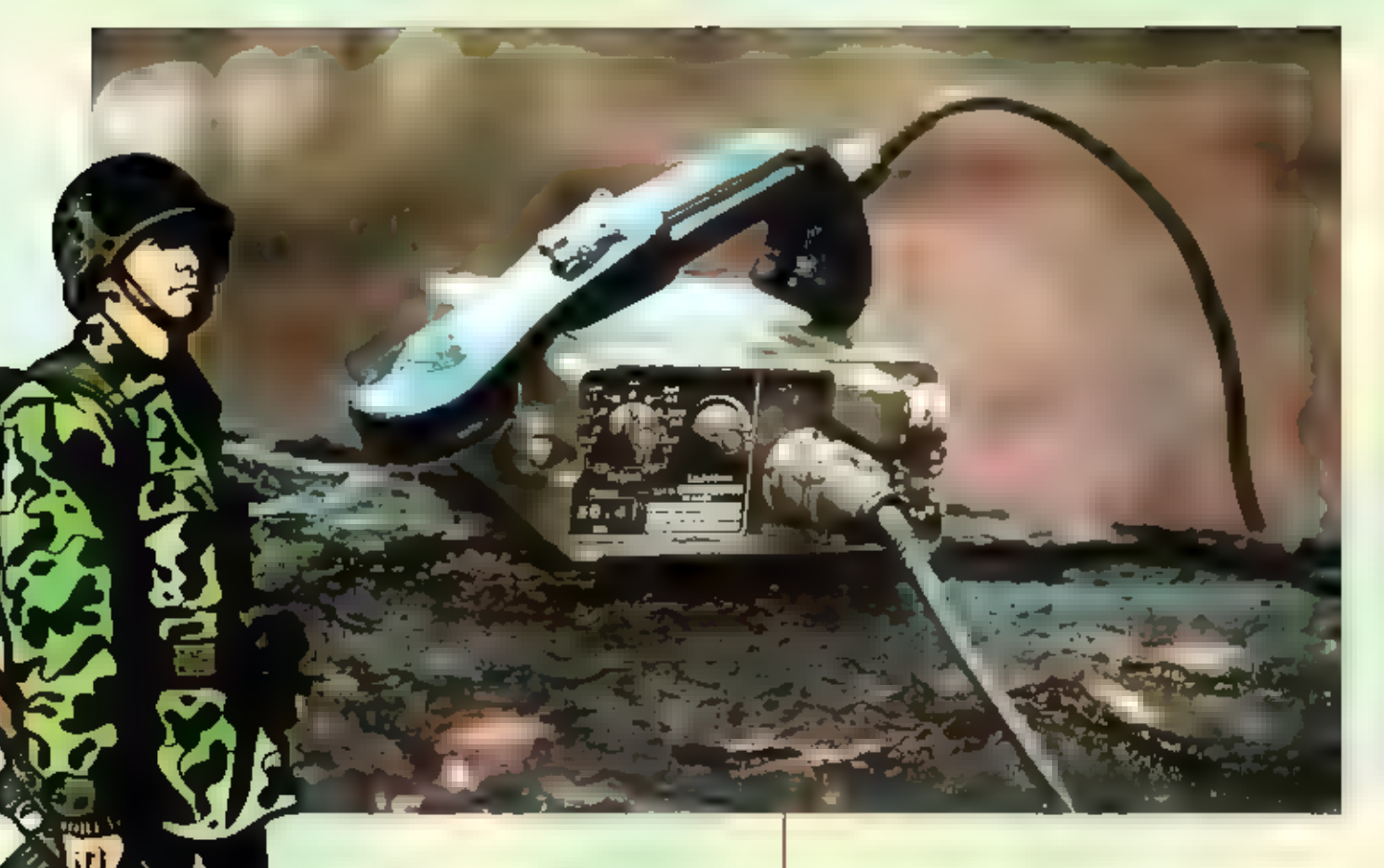

Met de PRC-to wer-<br>den enkele lokale<br>USQ's (verbindin-<br>Ben) gemaakt op de<br>den trit, amateur-<br>den enkele lokale<br>USQ's (verbindin-<br>Ben) gemaakt op de<br>den trit, amateur-<br>den enkele den beste werd gezen-<br>best werd gezen-<br>best

## De TeKaDe FSE 38/58

Een heel leuk militalr transceivertje dat hier<br>toch ook even genoemd moet worden is de<br>TeKaDe FSE 35/38. Portabel natuutlijk, waar-<br>bij opgemerkt moet worden dat de gebruik-<br>bij opgemerkt moet worden dat de gebruik-<br>te te

De kleine zend/ontvonger. TetoDe FSE 38/58

aan de zijkant van de ontvanger en zen-<br>dermodules door middel van een schrae-<br>vendraaier. In een aparte ruimte IIIL een<br>zestal kristallen waaruit gekozen kan wor-<br>der. Mijn selje was echter af voorzien van<br>een kristal op

ne antenne werden zelfs verbindingen<br>gemaakt tot ca. 15 kilometer. Alle tegensta-<br>tions gaven rapport van een prima signaal<br>en modulatie. Het maken van verbindingen<br>wordt vaak gezocht in grote vermogens, om<br>datzelfde te do

Ais je nog zo'n TKO-setje kunt bemachtigen moet je dat zeker doen en kun je naar har telust experimenteren met de "Groene Surplus Apparatuur"

![](_page_15_Picture_13.jpeg)

## Elke maand brengt Mich hoogte van nieuwe kortegolf

interessante nieuvotes e Angen en vi reacties, etx RAM, onder vermelding vi J/Tiidśchriften Redactie arneveld telefoon: 0342-494

## Groot-Brittannië

![](_page_16_Picture_4.jpeg)

Zendamateurs laten geen<br>mogelijkheid-onbenut-om-species<br>date radio-operaties op touw<br>te zetten. Tijdens het Britse<br>molenweekend-op-transferise<br>molenweekend-op-transferise<br>molenweekend-op-transferise<br>Society (DDARS) een aan

Parlaguay<br>
Het middengolistation Radiodilusion<br>
America (rocptekens: ZP20) maakt zijn<br>
opwachting op de kortegoli. De zender ult<br>
de hoofdstad Asunción heeft dit voorjaar<br>
testuitzendingen ultgevoerd op de frequen-<br>
tles 7

zorgd. Intussen wordt er op het internet<br>gespeculeerd over de levensvatbaatheid<br>van deze plannen. Een Paraguayaanse kort-<br>egolf-hobbyist is inmitdels uitgenodigd om<br>de zenderlocatie van Radiodifusion America<br>te bezoeken en

## Canada

![](_page_16_Picture_11.jpeg)

De Canadese wereldomtoep zendi dit zomerseizoen uit via maar liefst veettien<br>verschillende zendstations. Behalve bet<br>eigen zenderpark in Sackville zet Radio<br>Canada International (RCI) ook faciliteiten<br>in China, Duitsland,

## Polen<br>Met ingang van het **BEADRO POLONIA**

![](_page_16_Picture_17.jpeg)

zomerseizoen schracht Radio Polonia het enterpark teszczynka<br>temus, kwalikatlef functboneren de Installa-<br>ties niet optimaal m de Poolse wereldom-<br>temus, kwalikatlef functboneren de Installa-<br>ties niet optimaal m de Poolse

seerd. In de<br>jaren tachtig waren er in

![](_page_16_Picture_21.jpeg)

![](_page_16_Picture_22.jpeg)

Totaal acht and the servest of the servest of the servest of the servest of the servest of the servest of the servest of the problem op her zenderpark te vinden. Met name tijdens de Koude Oorlog, toen de Poolse wereldomine

## Luchtvaart

![](_page_17_Picture_1.jpeg)

De nieuwste rage op de<br>
Vangst van daalent (HFDL) volgens de<br>
vangst van daalent (HFDL) volgens de<br>
ARINC 635.3. Specifica-<br>
ties. Door middel van<br>
deze relattel nieuwe<br>
digitale transmissionne-<br>
Houchteldingscentum. HFDL

2800 Hz, terwijl de stabiliteit van de ontvanger voldoende moet zijn om binnen de fie-<br>quentiecorrectie (+/- 70 Hz) van de software se blijven. Wie het programma wil downloaden<br>en = uitproberen, = kan = terecht = op = htt

![](_page_17_Picture_7.jpeg)

![](_page_17_Picture_10.jpeg)

![](_page_17_Picture_11.jpeg)

kens: EABI) en zijn voormalie Van de termen in enkelzjiband, morse en maard wijl hata Congo-Brazzaville. Van de terd to tot de 27e van deze maard wijl het duo zoveel mogelijk veroonderspecties is gekozen voor de radiateiek

![](_page_17_Picture_16.jpeg)

![](_page_17_Picture_74.jpeg)

## 60 cm piraten in het gedrang

JE KUNT POSITIEF OF NEGATIEF STAAN TEGENOVER DE ACTIVITEITEN VAN ETHERPIRATEN. TOCH IS HET EEN FEIT DAT ER SINDS HET INVOEREN VAN EEN STELSEL VAN ZENDMACHTIGINGEN. BECIN VAN DE VORIGE EEUW, ETHERPI-RATEN BESTAAN, ZONDER EEN OOR-OEEL UIT TE SPREKEN IS HET GOED OM DE ONTWIKKELINGEN ZO AF EN TOE EENS TE BEKINEN. MET DE KOMST VAN HET ZENDERPARK VOOR DE DIGI-TALE TELEVISIEZENDERS TEN BEHOEVE VAN HET NETWERK DIGITENNE, DREIGT ER WELLICHT EEN KLEIN STUKIE VAN DE ETHERPIRATERIJ NAAR DE GESCHIE-DENISBOEKEN TE VERDWIJNEN.

医心理

## Allerlei soorten

Etherpiraten zijn er in allerlei soor ten. Zo'n dertig jaar geleden waren. er de zeezenders. Hoewel ze lange tijd niet aan is pakken waren, waren zij in felte ook ittegale radio stations, al was her maar omdat ze zich niets van internationale afspraken over frequentiegebruik aantrok. ken. Piraten liebben ook altijd alverschillende motieven gehad voor hun activiteiten: de ene piraat doet het omdathij het nu eermaal leuk vindt om voor buren en kennissen plaatjes te draaten, de ander is juist weer gek op de techniek a wil zo groot mogelijke afstanden overbruggen en de zeezenders natuurlijk omdat ze geld willen verdienen. Iij veel piraten is het III de praktijk ook vaak een combinatie van deze factoren geweest. Zowel het draaien van muziek als het knutselen, als de verbinding met hobbygenoten over korte of lange alstand is leuk. Alleen ziet de ecti wat meer in liet uitzenden van zelfgemaakte radioprogramma's en de ander weer wat meer in DX, Ook de keuze van de gebruikte frequentieband maakt daarbij natuurlijk verschil-

## **BB** en luchtvaart

De laatste jaren is het wat priaten betreft wel wat rustiger geworden dan het in vroeger dagen geweest is. Vooral eind jaren zeventig en begin jaren. tachtig was het erg druk in de FM-omroep. band, tokale omroepen waren er nog nauwelijks. Het in die periode toegewezen fiequentiegebiedje tussen 100 en 108 MHz was in Nederland nog nauwelijks bij legate omroepzenders in gebruik, terwijl de BB en luchtvaartdiensten de band ondertussen al nier meer in gebruik hadden. Zoals hierboven al gesteld, was een aantal van de pira-

ten op deze frequentles vooral geïnteresseerd in techniek en het maken van verbindingen. Bij sommigen waren de plaatjesdraalers een ergernis, omdat die het maken van verre verbindingen nogal eens moeilijk maakten met hun gespetter, En door de grote belangstelling voor de frequentles en de storingen die buren van de soms sterke rondstralende zenders ondervonden werden ook steeds meer FMoicaten door de toenmalige Radiocontroledienst uit de lucht gehaald, Een aantal men

cateme apstelling **YOOT** DG CITY

måteurs

sen heeft eind jaren zeventig, begin jaren tachtig de overstap gemaakt

naar de onderste kanalen van de UHF-televisieband. Er bleken converters te koop te zijn (de zogenaamde badkuipconverter was in die dagen erg bekend) die deze frequenties naar de FM-barkl omzette, meer<br>waren in de tweede helft van de jaren<br>zeventig ook wereldontvangers (van het<br>merk Koyo) te koop waarop met breed-<br>band-FM het geluid van de televisiekanalen<br>beluisterd kon worden. De

![](_page_19_Picture_2.jpeg)

technisch geinteresseerd waren, werden<br>ook de experimenten met bijvoorbeeld ste-<br>reocoders en dergelijke gewoon voortgezet,<br>precies als in de aloude FM-band. De mees-<br>te van deze amateurs bevonden zich in her<br>midden van he

## Digitenne

Door de komst van de DVB-7 zenders van<br>het Digitenne-project dreigt er echter een<br>elnde te komen aan de activiteiten omdat<br>één van de zenders voor dit netwerk fuist<br>in dit gebied is gaan ultzenden rond de 490<br>MHz. Daardoor

in de antvangst, doordat Digitenne<br>
op de reguliere televisiekanalen<br>
zendt. Kanalen die misschien ook bij<br>
de kabel in gebruik zijn, Op zich is<br>
dat niels nieuws, omdat de gewone<br>
omroepzenders ook uitzenden op<br>
kanalen d

![](_page_19_Picture_7.jpeg)

Eindtrap met coaxiale schakelaars voor 60 cm

storing door DVB-1. De setjes, onder andere bestaande uit enkete extra afgeschermde con-<br>nectoren en een afgeschermd T-stuk zijn te koop voor rond de 5 euro. De 66 um amateurs<br>zijn hier echter niet mee geholpen. Zij wijken

Beeldmateriaal: anoniem

## Opmerkingen van de schrijver

Het lastige van het schrijven over dik soon onderwerpen is dat<br>het allemaal best gevoelig ligt. Aan de ene kant wil je als jour-<br>nalíst zo veel mogelijk aan je lezers aanbieden, en ook zo objec-<br>tief mogelijk. Aan de ander

John Piek

## Een onverwacht cadeau

"ZUM MITHEHMEN", ZEGT HANS HERBERT GRIEBL, DE STATIONSBEHEERDER VAN HET IENDSTATION. PINNEBERG ву HAMBURG ALS IK DE ZENDERZAAL FEN AFSCHEID VERLAAT. Hij wijst op EEN MANSHOGE KAST, HET DRINGT NIET ECHT TOT ME DOOR. PAS IN DE AUTO REALISEER IK ME OAT Wi HET HEEFT OVER EEN SIEMENS ZENDER MET EEN VER-MOGEN VAN EEN KILOWATT. ZOU НІ DAT MENEN, ZOMAAR ZO'N KLASSIEKER CADEAU] IK KAN HET NIET GELOVEN.

## Weelde aan techniek

Maatiden later als lk Hans weer spreek,<br>roor lk het nog eens aart meent hij dat<br>echt? Kan lk die schitterende zender zo<br>maar krijgen? Hans vertelt dat hij even met<br>zijn superletzten moet overleggen: de<br>schroothoop op vindt

![](_page_20_Picture_5.jpeg)

Tensiotre slagen wij er im met hulpmiddelen<br>
vaarmee de Egyptenaren piramides bouw-<br>
den hel gevaarte in de aanhanger te krijften<br>
gen: domweg een flinke stapel bakstenen<br>
en een flinke hefboom, Als de zaak flink<br>
aan de a

## Niet geheel origineel

Al voor ons verriek uit Pinneberg merkte ik dat de zerkler met geheel origineel is. De<br>buizen stuurzender ontbreekt, een overi<br>gens schitterende Telelunken transistor-<br>stuurzender neemt zijn plaats in. De buizen<br>stuurzender was onbetrouwbaar om werd<br>na veel probleme

Genoeg documentatie

 $\gamma$ ben

afstemming van de zender.

Kijken zien wij van onder naar boven; de<br>
here cancrologaaneel met het voedlingsgedelele,<br>
het contrologaaneel en het to kanalen fre-<br>
queruie keuzeapparaat. Dit apparaat dien-<br>
de om alle afstembare delen van de zender<br>
o

## De werking van de<br>oorspronkelijke zender

De van 1,5 101 30 MHz afstembare zender<br>werkt met een 100 kHz kristalraslergenera-<br>for die met een frequentienadwkeurigheid<br>van 100 Hz 15 af te stemmen. Er wordt afge-<br>stemd met slechts twee afstemschalen, die<br>m de tekenin

![](_page_21_Picture_0.jpeg)

wikkelde manier van schakeler gezorgd<br>dat er absoluut harmonischenwrije blok-<br>golven ontstaan met nauwkeurig gedefi-<br>picerde flanken. Dit orti den absoluut<br>hoge spectrate reinheld (geen stoorsig-<br>nalen) te bereiken, In dez

## De frequentie-omzetter: een verhaal apart

in een van beide zijhanden onalhankelijk<br>twee omroepsignaten uit  $\blacksquare$  zenden, een in<br>het deel van o tot 3000 Hz en een tweede<br>in het deel van o tot 3000 Hz en een tweede<br>gemakkelijk kunnen er multiger telegrafie-<br>signat

Moe maak ik van 1.853 MHz een signaal<br>
yan 1,5 101 30 MHz?01n eenst tot een<br>
grote spectrale reinhield te komen gaat<br>
ned 1.853 MHz signaal door een ip kHz<br>
weente konstitute iteen. De sulgeglifte<br>
quentie wordt filer meer opgewekt

## De eindtrap: indrukwekkend

De 800 Wall eindlaap is op bel oog op zijn<br>minst een indrukwekkend bouwwerk. De<br>eindlrap is in staat om bij een ingangs-<br>spanning van  $\frac{1}{4}$  voll efl. over 150 Ohm,<br>800 Watt bij 60 Ohm op te boestet. Die<br>800 Watt bij 6

![](_page_21_Picture_9.jpeg)

met behulp van de<br>enorme hoeveel-<br>heid paddestoel-<br>condensatoren, De<br>fijnafstemming<br>vindt plaats door<br>middel van een kolossale roispoel die ook weer door een servomolar Wordt gestuurd. De stupitrap bestaat alt twee buizen RS-1003, twee pento-

![](_page_22_Picture_2.jpeg)

des van het formaat QQE-06/40 met en zeer alwijkende asymmetrische voet. Bij deze cerste versterker is het mogelijk het gewenste uitgangsvermogen in te stellen.<br>De hiervoor beno<br>digde – potmeter **film**er – en

wordt met een ser<br>vomotor-gestuurd,<br>Je-moer-tenslotte<br>ook op afstand het Vermogen kunnen de RS-1003 heeft

![](_page_22_Picture_5.jpeg)

onverhoopt de SWR<br>oplopen, (oute antenne-aanpas-<br>antenne-aanpas-<br>sing): vlak voor de<br>antenne-uitgang,

![](_page_22_Picture_8.jpeg)

gemeten, om een lineair bedrijf te kunnen<br>garanderen,<br>Een bijzonder ingewikkelde schakeling met,<br>jawel transistoren, bewaakt de SWR: bij

oplopende SWR wordt het stuursigraal onderbroken en wordt de bedrifsspanning van de eindtrap afgeschakeld.

## Reconstructie niet zo simpel

Het zal niet simpel zijn de zender weer geheel in werkende staat te krigen. Al is de zender werkend uit bedrijf genomen, het is haast ondenkbaar dat dit complexe apparaat na aansluiting ogenblikkelijk weer tot leven zal komen. Momenteel staat de Siemens Nachrichtensender 0,8 kW (Rasteisender) bij een poorgewintelde techneut. Het plalond in mijn snack was namelijk te laag. Ondanks de drie maal 24 polige connectors, maar dankzij een meter docu-<br>mentalin gaat het hem vast wel lukken.

![](_page_22_Figure_15.jpeg)

## Indonesië

De Indonesische OX Club heeft een lijst van Radio Republik Indonesia-stations online gezet \, / op Nitp://www.idxc.org

![](_page_22_Picture_18.jpeg)

![](_page_22_Picture_23.jpeg)

connector bestaat, and the connector bestaat, and the connector bestaat, and the connector bestaat, and the con<br>die mind ullation, and the connection of the connection of the connection of the connection of the connection<br>

## Noordelijke bekerjacht op Hemelvaartsdag

De aldeling Friesland-Noord (A-14) organiseert op donderdag 9 mei (Hemelvaartsdag) de<br>traditionele Noordelijke Bekerjacht op 2 meter. Deze jacht wordt dit jaar gehouden in het<br>natuurgebied Kollumerwaard.

Naast het lokaliseren van de vossen moet men ook een baken in kaan brengen.<br>Startpunt is bij het YMCA watersport- en natuurcentrum "het Kollumeroord", Slikweg 2,<br>in de Kollumerwaard bij Kollumerpomp.<br>E- Inschrijving start

Voor de zoekers onder de belangsiellenden volgt hier een route beschrijving: vanaf<br>Kollum, via de N358, afslag Kollumerpomp voorbij rijden. Na 1 km rechtsal richting<br>Zoutkamp, de Kwelderweg op. Na ongeveer 2 km linksaf, vo

Informatie kan men ook verkiligen via Peter, PEICDA (0517-396717) III Tom, PA2(PP (058-<br>2667411). Voor een complete routebeschrijving kan men kijken op de homepage van de<br>aldeling, www.qsl.net/plalwd. De organisatie heer o

![](_page_23_Picture_6.jpeg)

## **BOUWPAKKET**

## FREQUENTIE TELLER **[***krisene and compare behavior***ed]<br>Specificaties** *register* **and register and risk register and register and register and register and register and register and register and register and register and reg**

**Print** 

<mark>Vondingsspareing</mark><br>Frequentisherpit<br>Devosligheid<br>Posritgdere : 12. 139: MAmA DC  $\begin{tabular}{ll} \textbf{1.83}\scriptsize{[18,40]}\scriptsize{[18,40]}\scriptsize{[1$ Udieding Abastingen prod<br>Frequente Hiddesia **LLSKLRID ATTACK & ANALYZ (APP)** €72,-

www.spi-electronics.nl

## Verenigingsnieuws

s-11 mel: VRZA Radiokampweek in<br>vakantiedorp De jutberg<br>Jaarlijks terugkerend evenement, de VRZA-<br>kampeerweek te Laag Soeren,

6 mel:<br>
Somel: Somewhater R.M.M. in<br>
Amersfoort<br>
De Radio Club Midden Nederland Is een<br>
onalhankelijke vereniging op her gebled<br>
van het ladioamateurisme. De R.M.M. orga-<br>
nseert jaarlijks een vossenjacht-competi-<br>
tie. De

## 9 mei: Rommelmarkt Laag Soeren<br>Op donderdag 9 mei zal tijdens jutberg<br>2002 een rommelmarkt worden gehouden,

эте: — Bekerjacht 2 meter in Friesland Op 9 mel organiseert de VERON-aldeling. Friesland een vossenjacht

16-20 mel: VERON-pinksterkamp in Odoorn<br>Voor de 37<sup>516</sup> keer wordt het VERON-pink-<br>sterkamp gehouden, waarbij de zaterdag<br>speciaal als antennemeetdag is aange-<br>merkt. Hier worden dan de voor/achterver-<br>houding gemeten, ev

zn mei: \_ zelfbouwtentoonsteling in. Helmond De VERON afdeling Helmond organiseert in Zaal van Dijk in Helmond op z mei een tentoonstelling over zelfbouw.

25 mei: — Friese Radio Markt in Beesterzwaag De VERON-afdeling Friese Wouden organi seert op 25 mel weer de friese Radio Markt, Deze duurt nagenoeg de gehele dag van 9,00 uur tot 15.00 шш. Deze markt wordt gehouden in en rondom het dorps: huis "e Buorskip" aan de Vlaslaan in Beesterzwaag

## Programmeren, repareren en niet uitgaan

 $\rho$   $p$   $q$ 

SOMS LIJKT HET WEL OF ONZE HOBBY UITSLUITEND EEN AANGELEGENHEID IS VAN MENSEN BOVEN DE VIJFENDERTIG, MEEST MANNEN. TOCH IS OOK DE HIEUWE CENERATIE WEL DEGELIJK IN TECHNIEK GEINTERESSEERD. TANNIE (22) UIT AMERSFOORT BIJVOORBEELD. TOEN ZE TIEN JAAR OUD WAS REPAREERDE ZE AL ELEKTRISCHE WEKKERS. TEGENWOORDIG HELPT ZE HIL III TWEEDELINS HELPDESK VAN INTERNETPROVIDER XSAALL TECHNISCHE PROBLEMEN OPLOSSEN VAN KLANTEN. GROTE HOBBY IS HAAR WEBSITE MET DIVERSE WEBCAMS, DIE IN OPGEBOUWD MET SCRIPTS IN DE NIET EENVOUDIGE PROGRAMMEERTAAL PERL. TANNIE IN AANGESLOTEN BIJ EEN WEBRING MET DE NAAM NEROGIRIS. ALLE LEDEN ZIJN MEISIES DE VROUWEN, DIE MINI MAAL ZONDER HULP VAN BUITEN HUN EIGEN SITE GEPROGRAMMEERD HEBBEN IN OVER EEN **WESCAM BESCHIKKER.** 

## Webcam

19世紀 第1日

"Ik doe het gewoon voor milzelf. Het is een beetle het documenteren van mlin leventie. Een soort dagboek: maar dan meer", aldus Tangle, over het 'waarom' van haar website. "Ik had, toen lk met miln huidige site begon, al een paar jaar een website met vakantiefoto's en zo. Miljn vriend deed me een webcam cadeau, die wilde ik heel graag hebben. Ik heb hem aangesloten en dat leverde zo'n mooi plaatje op dat ik besloot om ermee door te gaan." Tannie werkt bij de tweedelijns helpdesk van een internetprovider. Mensen met technische problemen krijgen eerst de eerstelijns helpdesk aan de lijn, en als die er niet uitkomt komen ze bij de mensen van de tweede lijn. "Ik heb geen technische opfelding. Ik heb na de HAVO de secretaresseopleiding gedaan bij Schoevers. Daarna heb ik drie jaar als secretaresse gewerkt, maar dat vond ik niet echt leuk. Vervolgens heb ik een jaar als helpdeskmedewerker bij Planet Internet gewerkt, en nu dus bli XS4ALL"

## Life journal

De site van Tannie beval naast de webcam veel foto's van haar dagelijkse belevenissen, zell geschoten tilmpjes. Im een life journal, een soort van internetdagboek met foto's. Haar woonkamer en de plek bij baar computer zijn vrijwel za uur per dag op internet te bekijken, net als haar werkplek. Vind ze het niet vervelend dat iedereen zo een kijkje in haar privéleven krijgt/ "Soms wel, maar meestal niet, Mensen zien bijvoorbeeld als ze bellen dat ik op de bank zit met mijn notebook op schoot. Maar mijn kennissen vinden liet met erg als ik dan soms de telefoon niet aanneem. Ze weten ook dat ze daar niet boos om moeten zijn, omdat iedereen dat wel eens doet. Bij mij kunnen ze het alleen maar zien dan." Op haar werk staat ook een webcam, wat vinden collega's daarvan? "Toen ik daar ook een cam neerzette heb ik eens rondgekeken, en toen bleek dat de helft van de mensen zeil ook een cam op hun bureau heeft, ik heb daarom nooit

![](_page_24_Picture_6.jpeg)

DIA 10/201

echt om toestemming gevraagd. Ik heb het natuurlijk wel tegen mijn collega's verteld. en verder im ik heel handig bij een raam. waardooi je alleen de collega athter mij kunt zien. Die had all geen bezwaar tegen. Soms komen mensen blj milj mi dan gaan ze gekke bekken trekken naar de camera." Hoewel haar wilend ook een technische baan heelt, doet fannie alles voor haar she zelft. "Ik heb hem grotendeels zelf geprogrammeerd (a, ik ben wel met een soort van basisscript begonnen, maar Ik heb hem zelf aangepast en uitgebreid. Zo'n script is cen programma dal min of meer zelfstandig de site ophouwt in de taal Perl. Het script is de basis die de HTML-code uitspuwt die bezoekers te zien krijgen. Ik vind fiet ficel erg leuk om te doen en lk ben nu bezig met subprogramma dat ik gemaakt heb om de foto's automatisch ult een database te lezen en op een nette manier binnen de vormgeving op de site te zeiten. Er ontbreken alleen nog wat dingen als de knopjes voor 'next' en 'previous' en 20."

## Aangeboren

"Ik was als kind al in technick geinteresseerd. Toen lk 12 was, tien jaar gelden. maakte ik al programma's in BASIC, meestal tekenfilms. Gewoon in GWBASIC. In die tijd repareerde ik ook al dingen als cassetterecorders. Dat is begonnen toen ik tien jaar oud was en de wekker van mijn moeder kapot ging. Ik zag zo das het contact met de verlichting verbroken was omdat liet knopje daarvan was stukgegaan. Omdat het knopje niet te repareren was

heb ik toen met de<br>
stekker ing in her<br>
stopcantact de draad-<br>
ies met elkaar door<br>
verbonden. Geen van<br>
de liv volwassenen<br>
kwam op dat idee.<br>
Ook nu repareer ik<br>
mijn computer zelf<br>
als hij stuk gaat.<br>
Vorige week heb ik

![](_page_25_Picture_1.jpeg)

## Nerdgirls

Tantiy is jild vari de Nerdgids, een interna-<br>tionate webring. "Voorwaarde voor het lid-<br>maatschap is dat jij een webcam hebt en<br>dat je je site zolf gemaakt hebt, en niet bij-<br>voorbeeld duor- een- bedrijf- hebt-laten<br>maken

## Beeldmateriaal:<br>copyright tannies:<br>pace.com

http://www.tannies-<br>pace.com<br>http://www.frogf-<br>rau.com/nerdgirls

Ei geg uu NS

02-1040d

## Techniek achter de site

The gebruik seven Philips Vesta 690 Pro (live-<br>
and the main series saycam spix and the milips vesta date framingiam),<br>
een Thus saycam spix and the milips vesta date from the Philips vesta camera's is the defined by the

![](_page_25_Picture_13.jpeg)

## **MMTTY, RTT** via de geluidskaart

Software

MET RTTY IS HET MOGELIJK OM TEKSTEN VIA DE RADIO TE VERSTUREN DOOR MIDDEL VAN EEN 5- BIT-CODE. BINNEN DE AMAYEURBANDEN WORDT DEZE MOOK NOG VEEL GEBRUIKT, TERWIJL DE COMMERCIÉLE DIENSTEN LANGZAAM MAAR ZEKER OVERSTAPPEN OP ANDERE VORMEN VAN TEKSTOVERDRACHT. NADEEL VAN RITY IS OAT BIJ STORINGEN IN HET ONTVANGEN SIGNAAL VER-MINKINGEN OPTREDEN IN DE ONTVANGEN TEKST. ER IS GEEN ECHTE VORM VAN FOUTCORREC-TIE AANWEZIG. OOK HET BEPERKTE AANTAL VERSCHILLENOE KARAKTERS DAT VOOR KAN KOMEN IN RITY-UITZENDINGEN IS EEN BEPERKING.

## Een stukje theorie

In pilacipe zijn er alleen hoofdletters, illters en enkele controlecodes aanwezig in de karaktersel. Om ill de s-bits baudotcode toch voldoende karakters III kunnen opnemen is m een truc gebruikt. Voor het uitzenden van een cijfer wordt een speciaal karakter verzonden dat aangeeft das alle volgende karakters cijfers zijn. Om weer terog te gaan naar letters wordt er weer een controlekarakter verstuurd. Nu kan bet voorkomen dat het controlekarakter voor het terugschakelen naar letters verloren gast door storing in de onlyangst. De decoder zal dan cijfers blijven decoderen, waar

![](_page_26_Picture_4.jpeg)

z maal het aisteaklisplay; Links met ingeschakeide notch- en bandpasfilter en rechts hetzelfde signaal maar dan met de filters uitgeschakeld.

eigenlijk letters bedoeld zijn, in de meeste decoders ail een optie Unshift on Space (UOS), die de decoder dwingt om na het ontvangen van een spatie weer terug te schakelen naar de ontvangst van karakters in plaats van cijfers. Illi zou je met wat fantasie een vorm van loutcorrectie kunnen. noemen.

In het verleden was het mogelijk om nicowsbuiletins uit de lucht te plukken. Helaas is dit, op een enkele uitzondering na, niet meer van toepassing. Weersyoorultzichten en berichten voor de scheepvaart worden nog wel regelmatig met RTTY verzonden en zijn goed mee te schrijven op de kortegolf.

## Mark, space en shift.

Een RTTY-signaal bestaat eigenlijk uit twee signalen: de mark (hoogste frequentle) en de space (laagste frequentie). De afstand tussen deze signalen wordt de shift genoemd. Normaal gesproken is het marksignaal de ultzendfrequentle. Even een klein tekenvoorbeeldje: Als de uitzendfrequentie 14080.00 kHz is en de shift Is 170 hz dan zit het space-signaat dus op 14079.83 khz. Op de kortegoll-amateurbanden wordt meestal gebruik gemaakt van een snelheid van 45.45 bd bl) een shift van 170 hz. Er wordt op dit moment echter ook geëxperimenteerd met een shift van slechts 23 hz binnen de amateurbanden. Op de zm komt ook de snelheld van 50 bd met een shift van 170 hz voor. Buiten de amateurbanden kun je soelbeden aantreffen van 50, 75 of

100 bd met een shift tus-<br>sen de 170 en 850 hz.

## AFSK of FSK?

De originele RTTY-appara-<br>
Luur maakte gebruik van  $\frac{2\pi}{1}$   $\frac{2\pi}{1}$   $\frac{2\pi}{1}$  and  $\frac{2\pi}{1}$  and  $\frac{2\pi}{1}$  draaggold die verspringt<br>
Lussen de mark- en  $\frac{2\pi}{1}$  maar assesses<br>
Lussen de mark- en  $\frac{2\pi}{1}$ 

## **MMTTY**

Voor het beoefenen van RTTY is soltware<br>verkrijgbaar die het mogelijk maakt om<br>deze signalen vla de geluidskaart te ont-<br>vangen en Bit te zenden. Een van deze pro-<br>gramma's is MMTTY. Dit programma is<br>geschreven door een ja

![](_page_27_Figure_8.jpeg)

Hier worden de instellingen voor de<br>verschillende filters aangepast....

dezelfde als vorige maand besproken.<br>Het programma beschikt over een ingebouwd logboek, macro-func-<br>ties, verschillende afstemhulpen, een keur aan instellingen voor<br>signaalfiltering en uitzenden in FSK (als de zendontvange

## Installatie

**Example 19 and 19 and 19 and 19 and 19 and 19 and 19 and 19 and 19 and 19 and 19 and 19 and 19 and 19 and 19 and 19 and 19 and 19 and 19 and 19 and 19 and 19 and 19 and 19 and 19 and 19 and 19 and 19 and 19 and 19 and 19** 

## Een eerste indruk

Het programma is dusdanig van opzet dat het vrijwel meneen na instaliale gebruik kan worden. Bij de insellingen moet alleen nog aangegeven worden, het strille paper<br>gebruikt word to romschakelen van zenden naar ontvangen i

## Twee pieken

Alsteromen op een RTTY-station is niet moeillijk. Op het afsteendlsplay zullen bij een vol-<br>
doende hard signaal de mark en de space duidelijk zichtbaar zijn als twee pieken. Deze<br>
pieken moeten samenvalien met de twee gel

![](_page_28_Picture_0.jpeg)

beneden een vooraf inge

## Logboek

MMTIY heeft de beschikking over een inge-<br>bouwd lagbaek. Alte gemaakte QSO's kun-<br>nen zeer snel gelogd worden. Door her aan-<br>klikken van de cali, naam en rapport van<br>het tegenstation in het ontvangstvenster<br>zullen deze aut

## Macro's

Een hele stioole optie is het gebruik van de<br>macro-functie in MMITY. Een macro is een<br>stukje vooraf ingegeven tekst dat door een<br>druk op de juiste toets uitgezonden kan<br>worden. Het gaat zelfs nog een stapje ver-<br>der: met e

![](_page_28_Picture_147.jpeg)

MMITY in volle glorie: in dit geval scheepvaartbericht.<br>In desam band

lijk om met behulp van macro's een Q50 te<br>maken zonder zell ook maar een letter in<br>te typen. Een kwestie van de juiste macro<br>selecteren met de muis en de software<br>doet de rest. De variabelen gebruiken de<br>gegevens die ingev

## Filters

MMITY beschikt over een welhaast einde-<br>loze manier om het inkomende signaal te<br>delecteren en te filteren. Een notchfilter en<br>een bandpassfilter zijn mei een druk op de<br>knop in- en uit te schakelen en eventueel<br>aan de smaa

## Veel mogelijkheden

Het programma is geen wonder-<br>middel. De kans om een zwaar gestoord of<br>zeer zwak signaat te decoderen hangt af<br>van de envaring van de gebruiker, de kwa-<br>lieit van de ontvanger en de mogelijkhe-<br>den van de software. MMTT's

![](_page_28_Picture_148.jpeg)

![](_page_29_Picture_1.jpeg)

## Nederlands Rode Kruis

![](_page_29_Picture_3.jpeg)

## Roepnummers afdeling Noord-Brabant

 $87.$ 

![](_page_29_Picture_20.jpeg)

![](_page_29_Picture_21.jpeg)

![](_page_29_Picture_22.jpeg)

![](_page_30_Picture_311.jpeg)

 $\sim$   $\sim$   $\sim$ 

![](_page_30_Picture_312.jpeg)

· In de gewesten van Noord-Brabant worden onderstaande codes gebruikt door het Rode Kruis en andere medische diensten, Assistentie 2<sup>e</sup> ambulance x. Met spoed politie ter plaatse  $\mathbf{r}$ Met spoed brandweer ter plaatse  $\overline{4}$ Idem, lichte hulpverleningswagen 4 Begralenisondernemer ter plaatse 5 Bijstand brandweer of duikers 6 Politiebegeleiding  $\overline{z}$ Dokter ter plaatse  $\mathbf{g}$ Gevaar voor ambutancepersoneel ġ. Mobiloloon via rampenkanaal (GGD-9)  $\mathbf{B}$ Aansiding met één gewonde 109 Aanrijding met meerdere gewonden 11D Aanrijding met beknelling 120 Aansijdhig met trein 130 Auto te water 1,872 Huisongeval  $150$ Sportongeval 16/1 170 **Bedrijfsongeval**  $180$ temand gewond 190 Val van hoogte lemand onwel geworden. 200 210 Hartinfarct Asima cardiale (ademnood) 220 Hart/adentstilstand 730 Reanimatie 240 Asima cardiale (astma-aanval) 250 360 Hyperventilatle **Shock** 270 Drenkeling  $280 -$ Intoxicatie (vergiftiging) 300  $310 -$ Overdosis medicijnen Overdosis drank 320 Overdosis drugs 330 Koolmonoxidevergiftiging (co) 440 zelfmoordpoging 350  $360$ Zelfmoord Psychlandsche patient 370 400 tigt in coma Epileptisch insult (aanval) 410 Hersenschudding 420 Hersenkneuzing 430 Schedehrauma 440 450 Schedelbasisfractuur Hersenbloeding 460  $500 -$ Vechtpartlj 510 Schleipartij 520 Steekpartij Zedenmisdrijt 530 540 Elektriciteitsongeval 550 Explosieongeval Traumatische toestand GBD 510 Suikerziekte Maagbloeding 620 Acute blindedarmontsteking 630 Longletsel **SAD** 650 Amputatle 660 Gecompilceerde fractuur 670 Rugwerveffractiiur 680 Slagaderlijke bloeding 700 **Spoedbevalling** 710 Spontane abortus Fluxus (hevige bloeding) 720 Conveuse vervoer 730 1000 Overleden Voor de kanaattrequenties en overlee

gewesten willen we u verwijzen naar het. boek "Frequentietabellen voor scanners", auteur (Völkers)

![](_page_31_Picture_1.jpeg)

the project and participate in the material

and a process in the process of the

grant contential front of the company

Verzamelaar biedt te koop aan: 14 oude<br>bulzenradio's, div, merken en typen,<br>Toestellen spelen allemaal en zijn in prima<br>staat; z-oude Phillps speakers;<br>2000 -oude -radiobuizen, diverse -typen<br>(Europees/Amerikaans) -in -goe

Te bevragen: W. de Wit, Prinsenstraat 4,<br>SIM AP. BAARLE-NASSAU.<br>E-mailadres: ` walther.de.wit@hetnet.nl<br>«mailto-walther.de.wit@hetnet.nb

- To koop of to rull<br>
Sommerkamp TS 780DX 120 kan. 100w<br>
27mhz2 AM/FM/USB/LSB/CW incl./ 129<br>
kabeltje, org. micro en org. doos EUR200,-<br>
-, of rulen tegen oud model Ltncoin<br>
Ranger RCI 2950 of Sommerkamp DX 2000<br>
alleen in
- 
- 
- 
- 
- 
- 
- 
- Astalic Burn i handmike nw in doos
- Assalic Bum 1 handmike nw in doos<br>
(heavy duty USA made) EUR 85,-1<br>
Racal 19901 universal counter (imet.<br>
Delecte ingang feti. incl. probe, 2209<br>
kabel; en org, manual schema, Nieuwpr,<br>
was tooo pounds. I.e.a.b.<br>
Lowpas
- 
- 
- 
- 
- 
- monacor head demagnetizer dem-)
- 
- 
- 

Gevraagd:<br>Avanti sigma 4 (avi74), rotel RVC 240,<br>Lalayette 1200 FM, president Andrew j. en<br>alles van Turner mike's.<br>Informatie o6 27122524.

Te koop:<br>Racal combin.bestaande uit: R 17L met RA<br>37 16 convertor in kast. antenne schak.<br>Daiwa 3 polig om. met N-conn. 20 mtr coax

![](_page_31_Picture_144.jpeg)

so Ohm en doos s.g.a.n. res buizen., alle<br>docum, enz. E 375.<br>KENWOOD R-soco MET DOCUM. E 425.<br>ALLES IN PRIMA STAAT II<br>YEASU ANTENNE TUNER ΡRT 7700. MET DOC.<br>E45.<br>INFO: 076-5654319<br>OF CLECOMTE@PLANET.NL <MAILTO:CLECOM-<br>TE@

## **CONRAD ELECTRONIC** NEDERLAND BV

Postbus 12<br>**7500 AA Enschede**<br>Tel: 053 4285444

## **WWW.CONRAD.NL**

Alles voor de zendamateur

- · Handscanners
- 
- \* CB-zendtechniek<br>\* LPD-handscanners<br>\* Antennes
- 
- Vermogensversterkers
- \* Kortegolfontvangers

## Software

## Echt DOS-gebruik op een pc met Windows

HET GESRUIK VAN DOS WAS NOG GEEN VIJF JAAR GELEDEN NORMAAL, NU IS WINDOWS DE REGEL, DAT NEEMT NIET WEG DAT DOS NOG STEEDS GEBRUIKT WORDT, TEMEER OMDAT ER ZAKEN ZIJN DIE IN DOS BETER GAAN DAN IN WINDOWS. HET IS OOK NOG LANG HIET ZOVER DAT ER VOOR IEDER DOS-PROGRAMMA EEN EQUIVALENT IN WINDOWS IS GEMAAKT. ZO ZIJN ER NOGAL WAT AMATEUR-PROGRAMMA'S WAAR UITSLUITEND EEN DOS-VERSIE VAN BESTAAT III OAN HER-BEN DE WINDOWS-GEBRUIKERS EEN PROBLEEM. HOE VERDER WE HET DOS-TIJDPERK ACHTER DNS LATEN, NDE MOEILIJKER HET WORDT OM NOG IETS IN DOS TE ODEN.

![](_page_32_Picture_3.jpeg)

Tips en bewerkingsbestanden uit het tiidschrift PC-Welt I/2000, opgehaald van http://www.pc-welt.de en voor RAM vertaald door Wim Hoek.

Zijn er echt mensen die geloven dat de DOS-modus verdwijnen moest opdat Windows 5 seconden sneller start? Of omdat DOS-drivers Windows Me instablet maken? Dat klopt dus niet. De werkelijke redenen: Windows Me moet er in de eerste plaats als een slankere Windows 2000 uitzien. En ten tweede: de enige technisch interessante vernieuwing, de systeembeständsbewaking, moet zo waterdicht mogelijk zijn.

Windows Me heelt evenals voorheen het MS-DOS-systeem (versle 8.0) als motor onder de kap, ook al ontkent Microsoft dat met klem. Het volgende artikel beschrijft. hae men ook onder Windows Me met het kale MS-DDS systeem kan werken en elk

ouder DOS programma kan starten dat lij de DDS box ander Windows Mc niet of niet. goed lopen wil.

Tips voor MS-DOS onder Windows Mc

(Ui) een artikel in PC-Welt 1/2001 door Herrmann Apfelbäck).

Hieronder worden twee methoden beschreven-

door een handmatige bewerking van COM-MAND COM

of, wat comfortabeler, met behulp van de reparatiebestanden "00SaMe" die aanwezig zijn in "dosame.zip".

## De handmatige Command-bewerking

Eén enkele byte in gerioèg om Windows Me te slim al te zijn!

Onder Windows Me kan de DOS commandointerpreter COMMAND.COM en dus ook het kale DOS 8.0 alleen van een systeemdisketle gestart worden. Met de volgende bewerking van het bestand COMMAND.COM kan men Windows Me voorhouden dat vanaf diskettestation A:\ gestart wordt., in het byte met het adres GEAF in COMMAND.COM de waarde op wijzigen in o3. Hierdoor wordt Windows Me you de gek gehouden = laat riu het starten van COMMAND.COM ook toe wanneer normaal van de vaste schijf gestart wordt.

Een andere manier om echt DOS-bedrijf toe

te passen is het gebruik van een ahernatieve commando-litterpreter, bijvoorbeeld 400S teen on dagen durende probeerversie is beschikbaar via http://www.ipsuft.com/ I. Maar waarom zou it dat doen als in Windows Me at een volledige DOS 8.0 aanwezig is...! (PARFFZ)

33

## Met de reparatiebestanden. "DOS4ME"

Met beliuip van de volgende bestanden is een echte DOS onder Windows Me noe comfortabeler te realiseren en optimalisefen:

## **SETUPEXE**

**MUS.TRAINING** 

SETUREXE is bet programma dat alle noodzakelijke handelingen verricht:

het hernoemen van de bestaande WINDHIT, EXE 10 WINDHIT2.EXE

het kopieren van WINNIFEBIN in de nieuwe **SYSTIMING** 

het bewerken van COMMAND.COM (Indien nodig; zie hierboven)

het aanmaken van een lege WikiNittang aibon nodia

Een handige real-mode shell is de nieuwe WININFLEXE van waaruit II haar wehs via een comfortabel keuzescherm de DOSprompt kunt starten. De oorspronkelijke WININIT.EXE (nu WININITz.EXE) vervult daarbij ook haar gebruikelijke taak: ze wordt -

indien nodig- automatisch aangesproken.<br>De wininit-shell start alleen wanneer het<br>gelijknamige INIT bestand aanwezig is. Ons<br>gragramma creëert deze WHNINIT.INI-even-<br>eens. Slechts één handeling moet u zelf<br>nog doen: het op

## Broncode en vervangings-EXE

Van het SETUP-bestand en WiNINIT,BIN is<br>cok de brancode in Qbasic aanwezig als<br>",BAS" In "DOSaME.ZIP", Hiermee verkrijgt<br>u niet alteen een indruk van hun eenvou-<br>dige werkwijze maar is kunt ze ook veranderen... en is ons g

## Wat u nu kunt en waarom<br>Microsoft daar niet van<br>houdt

Met DOS4ME van PC-Weit is het niet alleen<br>symbollsch afgelopen met de bedriegellijke<br>DOS vrije versie. U kunt daarmee ook:<br>elk ouder DOS-programma statten, dat in<br>de DOS-Box onder Windows Me nret of rijet<br>goed lopen wll. D

 $(1, 1)$ 

## Naschrift met betrekking tot DOS4Me uit PC-Welt 3/2001

Installarie, RAMidisk en systeemherstel<br>
Probleem<br>
In-projectors<br>
en line en exclusts wijzen lezers ous op een<br>
In-projectors<br>
(installatiellandleiding, Bovendien zijn<br>
wij intussen gestolen in onze beknopt gebou<br>
den inst

![](_page_33_Picture_20.jpeg)

"nieuwe stari van de computer" nodig is.<br>Oorzaak is een bestaande WININIT,INI, Is<br>DOSaME - als - standaard - opgegeven<br>IAutostart verbinding naar WININIT.EXE; zie<br>boven) dan verschijnt deze melding altijd.<br>Wis daarom voor

## Een DOS-Box onder Windows Me

(Fragment uit een schrijven in PC-Welt<br>
(1/2000 van Herimann Apfelbäck)<br>
20 configureert uide DOS-amgeving;<br>
Windows Me bezit de Bussanden<br>
COMFIG-SYS en AUTOEXEC.BAT nog op grond<br>
van compatibiliteit... III zijn echter o

@ Thomas Antoni, 12.12.2000 23.02.2001

## Ut Hottest MS-DOS Stuff on Earth !!!

DOSaME.ZIP kunt u ook vinden op:<br>shitp//:trome.hetnet.ni/ - bastian<br>De redactie bedankt Thomas Antoni voor<br>zijn toestemming tot publicatie in RAM. Een<br>oplossing voor het werken in DOS met<br>windows XP hebben we nog niet gevo

## $M-i-d$  dens  $n-g$  of  $f$  as

## De lange golf, een gebied met zijn eigen geheimzinnige signalen

TONIMMERMANS DEZE RUBRIEK HEET DAN WEL DE MIDDENCOLF, EN DAAR SCHRIJF IK OOK MEESTAL OVER. DEZE MAAND ECHTER WIL IK GRAAG UW AANDACHT VRAGEN VOOR EEN VERGETEN GEBIED VAN HET RADIOSPECTRUM, EEN GEBIED DAT WEL DECEUIJK ZEER DE MOEITE WAARD IS OM (OPNIEUW) TE GAAN VERKENNEN, WE SPREKEN OVER DE LANGE COLF, HET GEBIED ONDER DE MIDDENGOLF MET

ZIJN EIGEN GEHEIMZINNIGE SIGNALEN.

## VLF en LF

Luistert u wel eens naar de lange golf? 01<br>heeft u geen idee wat hier allemaal te<br>horen Is? Deze keer ga ik u, als alwisseling<br>op onze maandelijkse zwerftochten op de<br>middengolt, rondleiden door de gelieimzin-<br>nige wereld

## Very Low Frequency

Het frequentiegebied tussen 10 en 150 kHz<br>wordt de Very Low Frequency band (VLF)<br>genoemd. De golflengte wordt hier in kilo-<br>meters uitgedrukt, De golven planten zich

vrijwel uitsluitend voort via de zogenaam<br>de grondgulven, Er vindt nauwelijks refter<br>tie in de armosfeer plaats. Onatdoor tieden<br>er look vrijwel geen faseverdraaiingen en<br>fading op. Het betek is in principe vrij<br>beperkt, z

station worden onze radiogestuurde klok-<br>ken steeds gelijkgezet. Amerikaanse,<br>Russische en zelts Indiase marinestations<br>voor onderzeeboorcommunicatie worden<br>over de hele wereld gehoord.

## Double-Slinky

in tiet afgemeen is de ontvangst van verwijderde stations 's nachts het beste,<br>verwijderde stations 's nachts het beste,<br>veoral gedurende de lauge winternachten.<br>De atmosferische ruis kan echter met in<br>het eren gooien. Dez

![](_page_34_Figure_13.jpeg)

metalen loopveren aan eikaar te koppelen,<br>
U kent ze wel uit de speelgoedwinkel: die<br>
veren die van de trap af kunnen lopen. In<br>
de oorspronkelijke wersie waren ze van<br>
metal. Als gevolg van diverse ongelukken<br>
moeten ze t

## Frequentieraster 9 kHz

De langegolf-omroepband strekt zich uit<br>van 150 tot z90 kHz.. De lange golven wor-<br>den voor omroepdoeleinden gebruikt in<br>Europa, Azie en Noord-Afrika, Vroeger<br>waren er ook Russische omroepstations<br>actiel boven de 300 kHz,

## Nieuws, politiek en klassieke muziek

De eerste stations treffen we aan op 153<br>kHz, net boven de VUF-band. Deze stations<br>zaten voor de frequentieverdeling van<br>Genève op 151 kHz en hadden nogal eens<br>last van telex-signalen van de zender<br>Pinneberg van de Deutsch

als op deze frequentie alstemt. U kunt<br>genieten van het sterke signaal van de<br>Deutschlandfunk vanuit Donebach, za uur<br>per dagikunt uitvisteren naar nieuws, politiek – en - veelal - klassieke - moziek.<br>interferentie door fr

## France Inter

Op 162 kHz domineert France Inter met haar<br>2000 kW sterke zender te Allonis Overdag<br>world het volle vermogen benut, 'n avoids<br>schakelen de Franse technici terug naar<br>1000 kW Mocht w met vakanie **as** midden<br>Frankrijk zitten

## Marokko en Rusland

0p papier zijn op 171 kHz zes zenders in de lucht. In de praktijk zijn alleen Radio

![](_page_35_Picture_12.jpeg)

Méditerranée uit Marokko en Radio<br>Chechnya – uit – Rusland – actief,<br>Laatstgenoemde-is hier 's avonds regelma-

CHECHNYA FREE.RU

lig zwak **III** horen, daarbij al of niet in ster-<br>ke mate gestoord door het station uit<br>Marokko. Dit hangt van de richting van ow<br>(loop) antenne af.<br>177 kHz wordt ingenomen door de<br>Deutschlandtadio Berlin uit Zehlendor<sup>t</sup><br>

per dag veel muziek en culturele programma's. Het station is ook te horen op de<br>parallel-frequentie 6005 kHz. Op 180 kHz is<br>de Turkse TRT 4 vanuil Polatil dagelijks in<br>de lustis TRT 4 vanuil Polatil dagelijks in<br>de lustis

## Meest bekende zender LG

![](_page_35_Picture_22.jpeg)

De Georgische omroep ult Tbillis en<br>
Reklautariell ultime<br>
Reklautariell ultime<br>
Requentie. Het aan de voortrang op deze<br>
de tjykands omroep de bouwert messal ar<br>
requentie. Het aan de kust voortrang op deze<br>
de tjykandse

![](_page_36_Picture_0.jpeg)

![](_page_36_Picture_2.jpeg)

Chopin<br>**Chopin 225 kHz** wordt gedomineerd door de Poolse radio vanuit Solec<br>Kujawski, Met een

zoom hoge antennemast wordt 1200 kW de<br>ether ingeslingerd. Het station is te her-<br>kennen aan de regelmatig te horen pianomuziek. van de atonale componist Frederic Chopin. De verder weg gelegen Turkse zender uit Van is een minder regelmatige gast in onze contrelen.

Franstalige reclame-uitzendingen kunt u beluisteren via RTL Luxemburg op 234 kHz.<br>Voor dit station geldt hetzelfde als voor<br>Europe I voor wat betreft de Franse inmen-<br>ging. 's Morgens wordt veela! zendtiid ver-Europe 1 voor wat betreft de Franse inmenging. 's Morgens wordt veelal zendtijd ver-<br>huurd aan Franstalige religieuze organisa-<br>ties. De concurrentle kan niet tegen de Bing. 's Morgens wordt veelal zendtijd ver-<br>haurd aan Franstalige religieuze organisa-<br>ties. De concurrentle kan niet tegen de<br>pook W van RTL op en zult u ook niet kun-<br>nen ontvangen.<br>Het Deense Radio Turkse zender uit Van is een minder regel-<br>marige gast in onze contrelen.<br>Franstalige reclame-uitzendingen kunt uit<br>beluisteren via RTL Luxemburg op 234 kHz.<br>Voor dit station geldt hetzelfde als voor<br>Europe i voor wat betr 2000 kW van RTL op en zult u ook niet kun-

Kalundborg dag en

![](_page_36_Picture_7.jpeg)

nacht te ontvan<br>gen in uitstekende kwaliteit. Het vermogen<br>is naar de huidige maatstaven niet hoog aan het water en dat verklaart de goede ontvangst hier in Nederland. (300 kW). De antennes staan echter direct

Op 252 kHz stuurde jarenlang Altantic 252 station overgenomen en heet nu TEAMtalk.<br>Vanult Clarkstown wordt nu uitsluitend geleuterd over sport. Vele omroepdeskunzaten le wachten. Het station ondervind<mark>t</mark><br>zware concurrentie van Radio Alger uit Tipaza, De zender kwam eind vorig jaar na weer in de lucht met een vermogen van geschakeld naar 750 kW. Als we TEAMtalk haar popmuziek de ether in, Onlangs is het digen vragen zich af of we hier nu echt op een grondige renovatie van een half jaar isoo kw. De zender wordt 's avonds terug-<br>geschakeld naar 750 kw. Als we TEAMtalk<br>met behulp van onze loop-

![](_page_36_Picture_10.jpeg)

antenne ultnullen is Radio Alger hier zelfs met goede<br> **1 n 1 0** kwaliteit te horen.<br>
Zoals we in de vorige RAM<br> **konden lezen zendt Radio Rossii utsluitend** Zoals we in de vorige RAM

uit via zenders in Rusland zelf. Om ook ver der weg gehoord te kunnen worden heeft ор 261 kHz tot zijn beschikking. Het zal dui delijk zijn dat het 60 kW zendertje van Radio Horizont daar niet tegenop kan. het station een 2500 kW zender in Taldom

Eijn 350 kW aan vermogen op 270 kHz wat<br>zwakjes door. Dit komt omdat de zendenergle voornamelijk in oostelijke richting<br>sigebundeld.<br>Op 279 kHz, ten-<br>slotte, is het **de production** zwakjes door, Dit komt omdat de zendenergie voornamelijk in oostelijke richting De Tjechische radioomroep т komt ondanks 15 gebundeld.

Op 279 kHz, ten-<br>slotte, is het<br>Witrussische-Radio

![](_page_36_Picture_15.jpeg)

1 uit Sasnowy actief. Omdat dit de enige zender is op deze frequentie is het station hier vrijwel altijd te horen.

## Bakens

Dp de lange golf zijn weel bakens ten<br>behoeve van de lucht- en scheepvaart te<br>boren. Ze zijn te lierkennen aan luun<br>meestal continu in langzame morse uitge-<br>zonden call-sign. De radiobakens voor de<br>bachtvaart zijn te vinde

## **Telegrafie**

Telegrafieverkeer voor de scheepvaart vinden we in het gebied van 410-525 kHz.<br>Naast diverse kuststations komen we hier<br>ook de nood- en oproepfrequentie 500 kHz<br>tegen. Steeds minder stations maken<br>gebruik van telegrafie en

## VERANTWOORDING

- 
- 
- 
- De HF-specials van Elektuur;<br>- Toon & Beeld, jaargang 1973;<br>- EMWG van Herman Boel;<br>- "Langwellen- und Längstwellenfunk",<br>Gerd Klawitter.

![](_page_36_Picture_28.jpeg)

## Nigeria.

De Federal Radio Corporation of Nigeria. (FRCN) heeft het uitzenden van rapmuziek stopgezet. Ook de internationale dienst valt onder dit opmerkelijke verbod.

## Papua Nieuw-Guinea

Zendamateur Kyle Harris Is na een<br>alwezigheid van zeven Jaar terugge-<br>keerd naar de jungle van Papua Nieuw-<br>Guinea. De autoriteiten van het land<br>gaven kem zijn oude roeptekens P29KH<br>terug. Aangezien zijn dipoolantenne in<br>d

## Roemenië (1)

De diplomatieke dienst uit Boekarest is<br>voor zijn kortegolf communicatie over-<br>gestapt van ROU-FEC op een combinatie<br>van Automatic Link Establishment (ALE)<br>met een 2400 baud modern volgens de<br>MIL-188-110A standaard. Voor d

## Roemenië (2)

Het Roemeense zusterstation van Trans<br>World Radio heet Radio Armonia.<br>Programma's van deze TWR-partner zijn<br>op zaterdagavond van 17.15 tot 17.45<br>cur UTC te horen op 5945 en 7315 kHz.<br>Hiervoor wordt het zenderpark van<br>Deuts

## Verenigde Staten

C130 Hercules vliegtuigen van de U.S. Coast Guard verzorgen van februari tot juli een internationale ijspatrouille. De radiocommunicatie kan ook op de kort- ego worden gehoord. Meer informatie ор de website http:J[www.uscg.mil/tan tarea/iip/home.html.

![](_page_37_Picture_0.jpeg)

![](_page_37_Picture_1.jpeg)

## Communicatie waddeneilanden

## Texel

![](_page_37_Picture_39.jpeg)

167.9700

![](_page_38_Picture_0.jpeg)

![](_page_38_Picture_34.jpeg)

- 
- 

![](_page_39_Picture_0.jpeg)

![](_page_39_Picture_1.jpeg)

- + AOR . Alan . Bearcat . Yupiteru
- 
- Midland President Procom
- · Motorola

Onze internet winkel: www.dolstra.nl Hier kunt u ook uw bestellingen doen 24 uur per dag, 7 dagen in de week.

elektronika QIEN g 2a + 9251 JW Bergum - Tel. 0511-464800 - fax: 0511-465789<br>Ne 13 Thry 10.03-17.20up + 72 TD 83-60up.